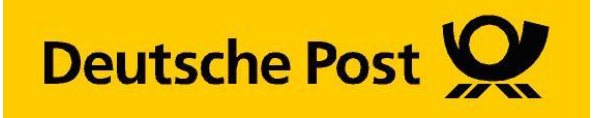

# **Spezifikation Matrixcode (MXC)**

## **KE**

# **RESPONSEPLUS**

RESPONSEPLUS mit statischem Datamatrix-Code RESPONSEPLUS mit individuellem Datamatrix-Code

Version 1.3 / Stand 11.07.2023

Diese Dokumentation wurde mit großer Sorgfalt erstellt und steht Ihnen unentgeltlich als Hilfe für die Entwicklung zur Verfügung.

Eine Haftung oder Garantie für die Aktualität, Richtigkeit und Vollständigkeit der zur Verfügung gestellten Informationen wird aber nicht übernommen.

Copyright © Deutsche Post 2023

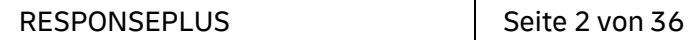

Matrixcode (3-MXC)

### **Inhaltsverzeichnis**

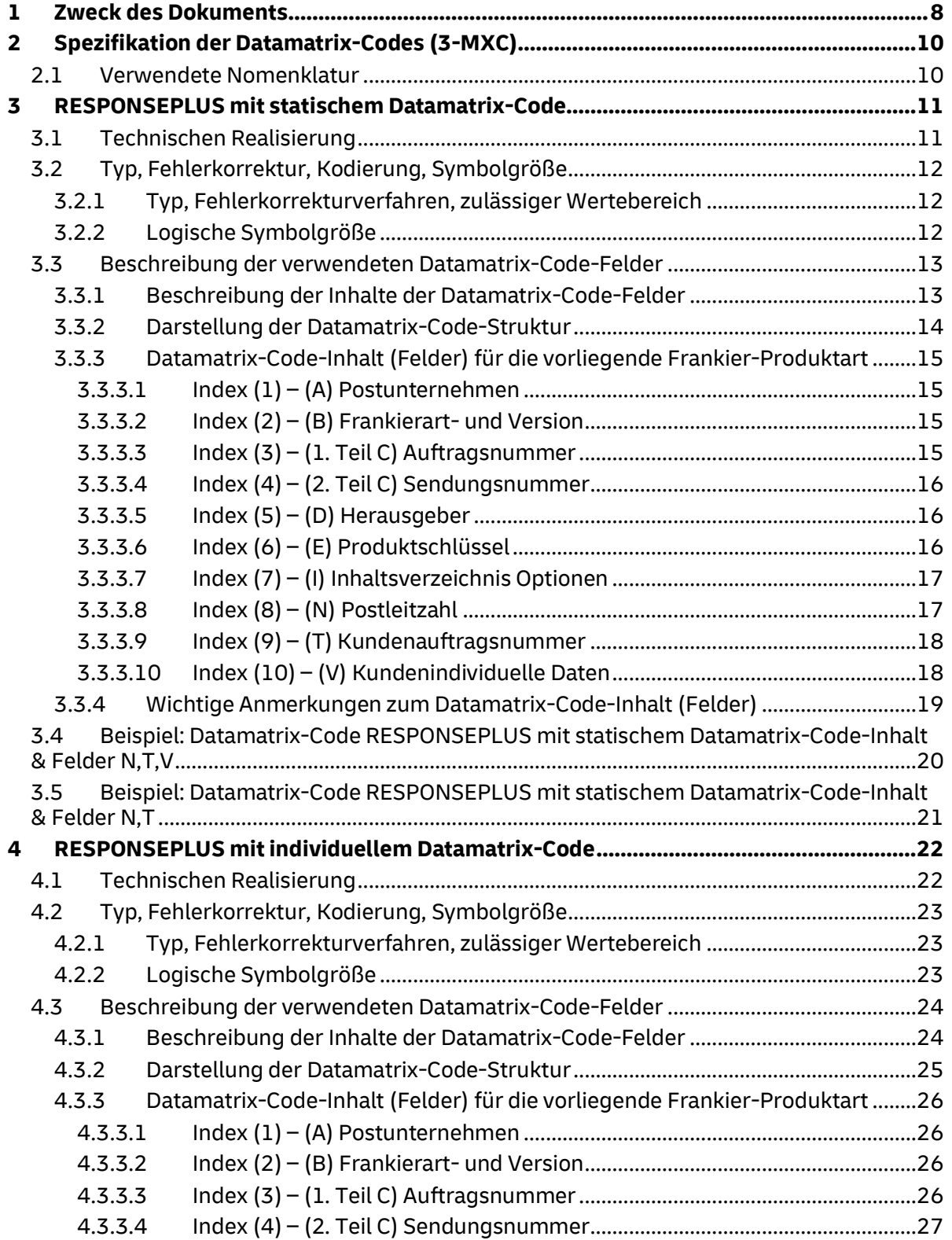

#### RESPONSEPLUS | Seite 3 von 36

### Matrixcode (3-MXC)

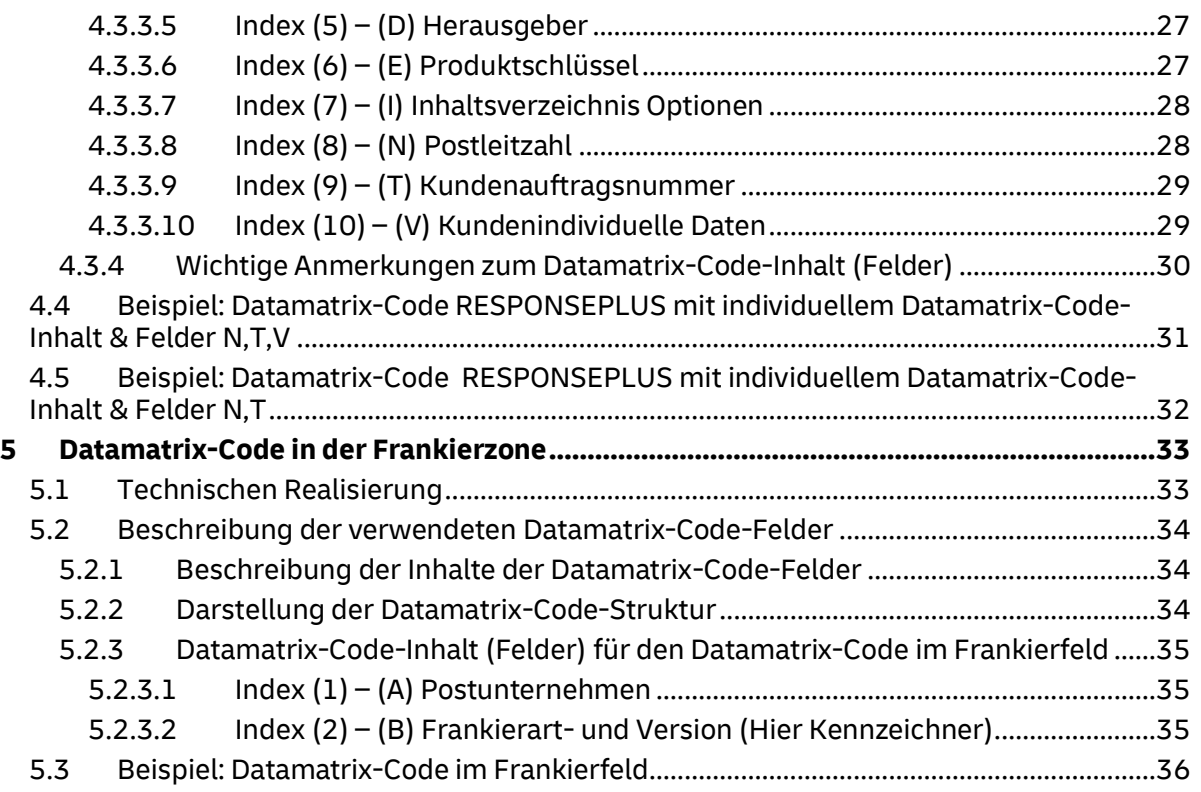

Matrixcode (3-MXC)

### **Tabellenverzeichnis**

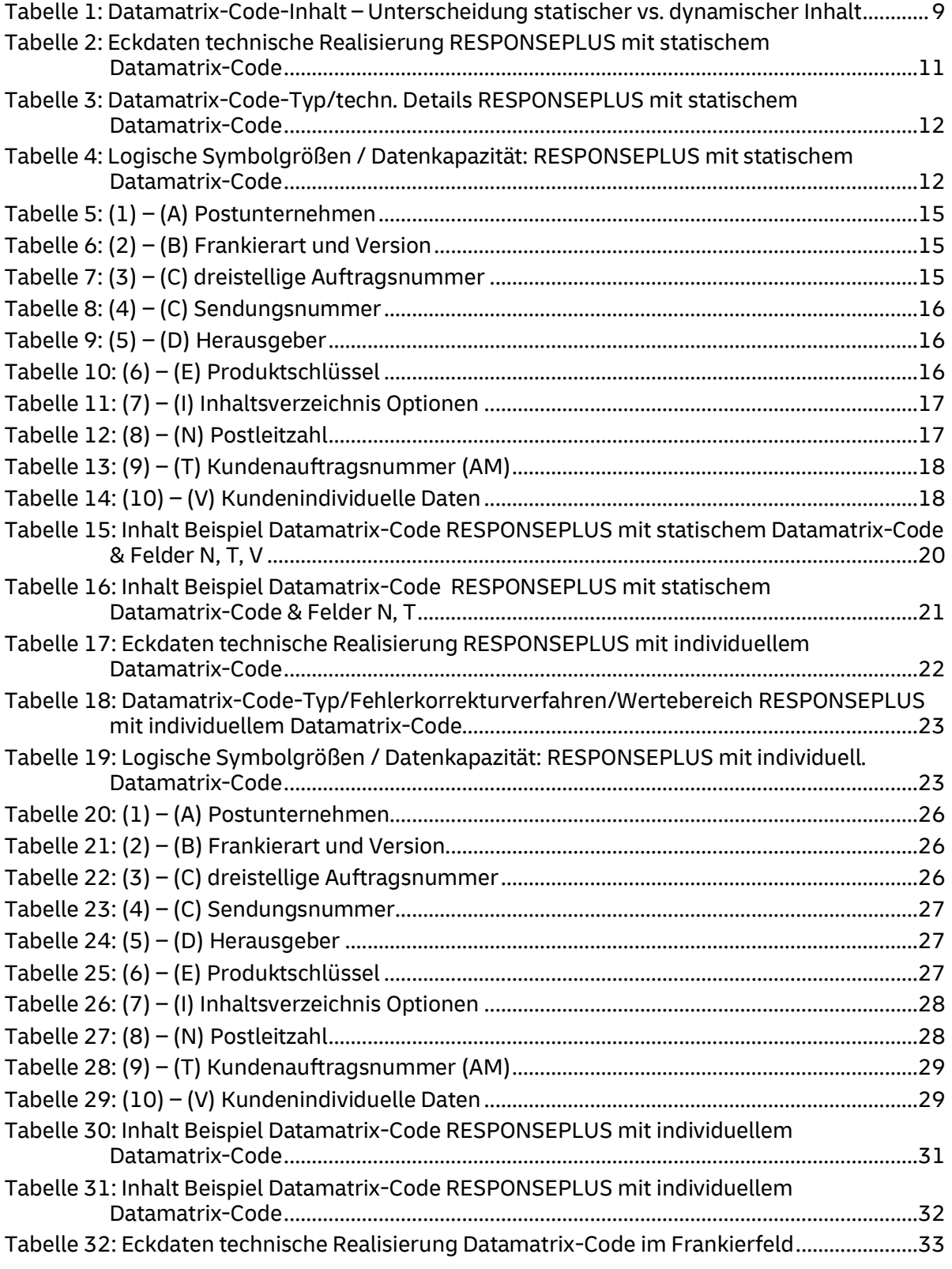

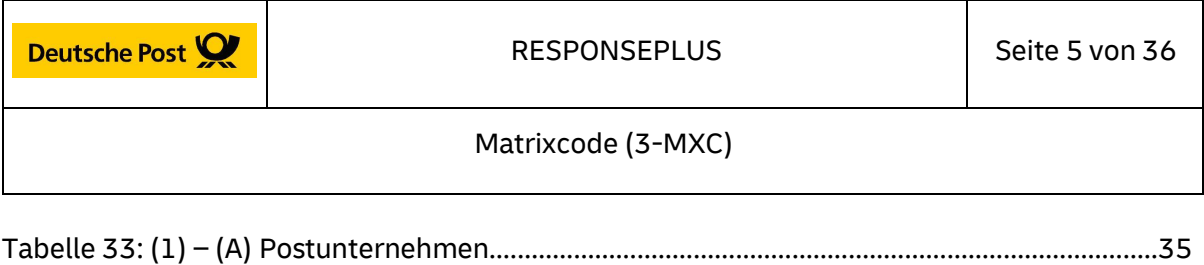

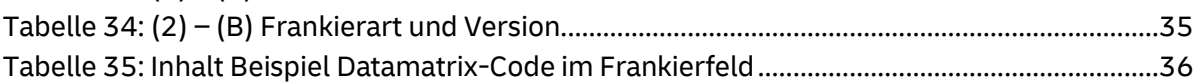

Matrixcode (3-MXC)

### **Abbildungsverzeichnis**

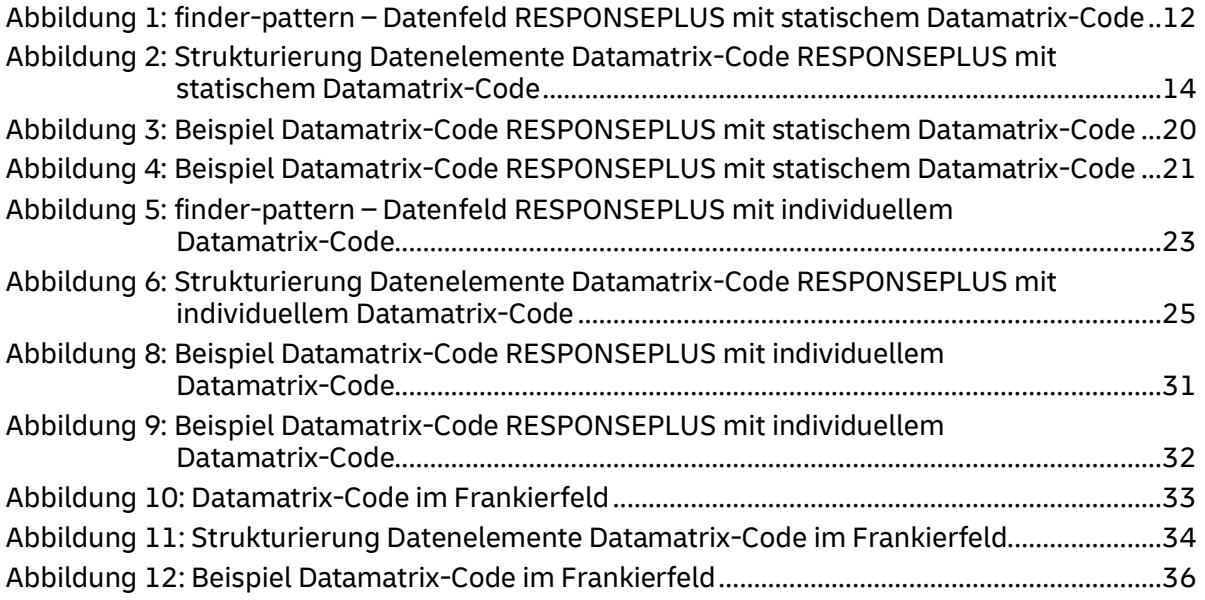

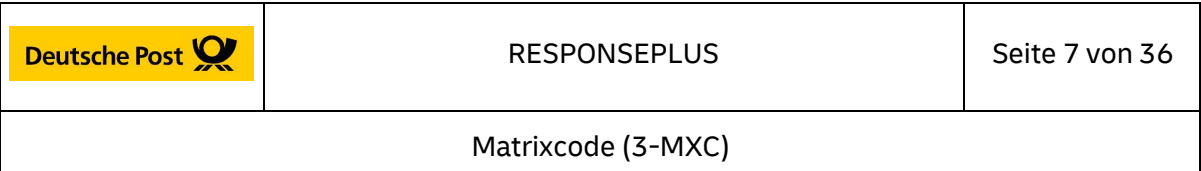

### **Glossar**

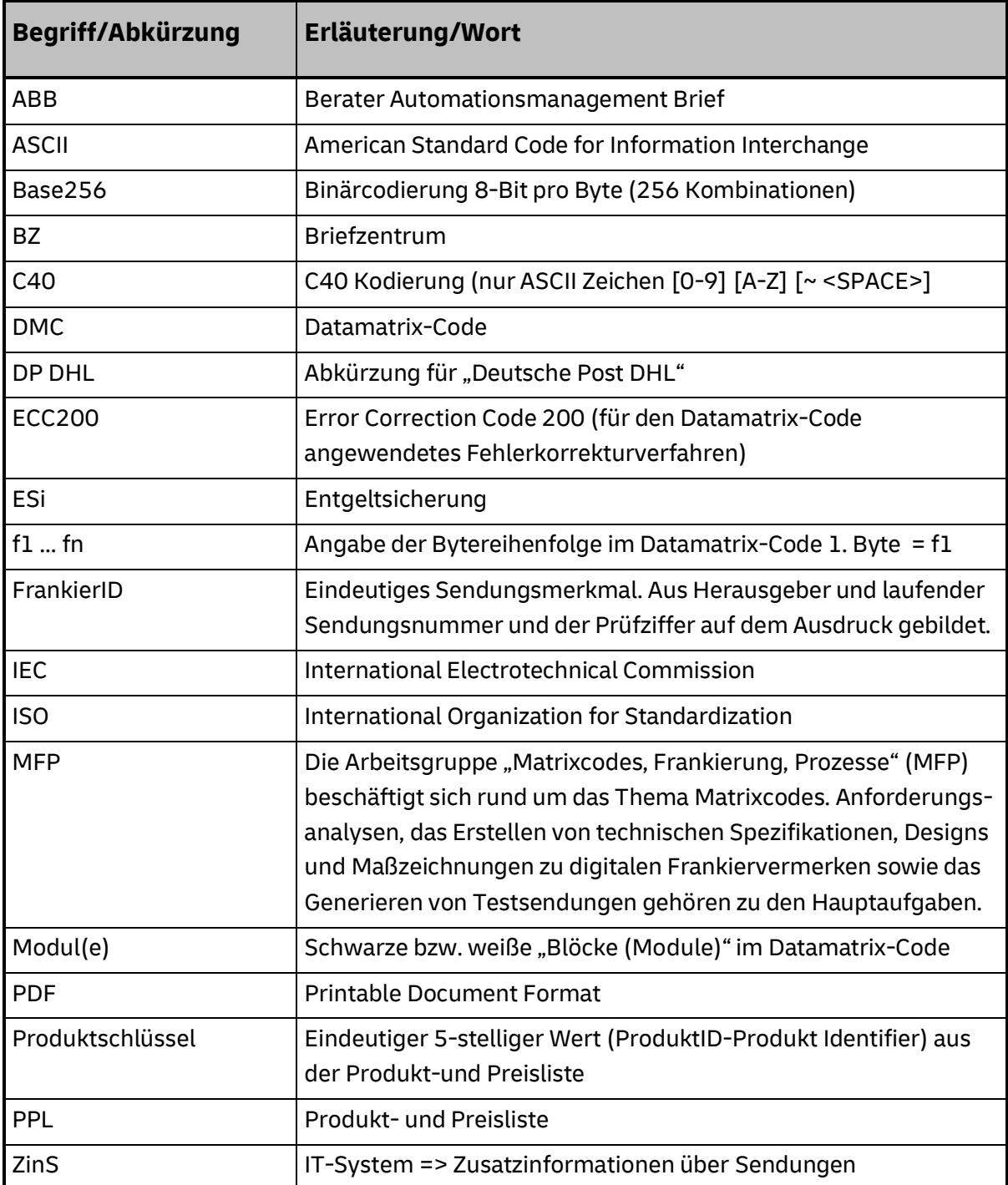

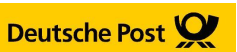

### **1 Zweck des Dokuments**

Im vorliegenden Dokument werden technische Informationen zur Definition und Erstellung eines Datamatrix-Codes für die **Frankierart/Produktart RESPONSEPLUS** beschrieben.

Abhängig vom Inhalt des Datamatrix-Codes werden RESPONSEPLUS Sendungen unterschieden nach:

- **RESPONSEPLUS mit statischem Datamatrix-Codes**-**Inhalt** (jede Sendung eines Auftrags enthält immer den gleichen Matrixcode-Inhalt)
- **RESPONSEPLUS mit individuellem Datamatrix-Codes**-**Inhalt** (jede Sendung enthält einen individuellen/ sendungsspezifischen Matrixcode-Inhalt)

Der **Datamatrix-Code mit statischem Inhalt** eignet sich in erster Linie für RESPONSEPLUS Sendungen, die im Offsetdruck in größeren Mengen unpersonalisiert hergestellt und Katalogen, Zeitschriften etc. beigefügt werden (z.B. Anfordern eines Katalogs, Teilnahme an Gewinnspielen). Die Auftragserteilung erfolgt über ein Online-Formular [\(www.deutschepost.de/responseplus\)](http://www.deutschepost.de/responseplus).

Der notwendige Frankiervermerk inkl. Matrixcode und Rücksendeanschrift wird nach Auftragserteilung von der Deutschen Post zur Verfügung gestellt.

Der **Datamatrix-Code mit individuellem Codeinhalt** wird überwiegend dort eingesetzt, wo bereits individualisierte Responseelemente bei der Herstellung der Sendungen bereit stehen und mit in den Datamatrix-Code eingebracht werden können. Im Inhalt des Matrixcodes können daher u.a. individuelle Daten, wie z.B. eine Kundennummer aufgenommen werden, die eine einfachere Bearbeitung Ihrer Responsen ermöglichen. Der Frankiervermerk inkl. Matrixcode mit individuellem Codeinhalt und Rücksendeanschrift muss nach den Vorgaben der Deutschen Post pro Sendung generiert werden. Hierzu bedarf es einer gesonderten schriftlichen Vereinbarung. Mehr dazu erfahren Sie bei Ihrem Kundenberater/ Geschäftskundenservice.

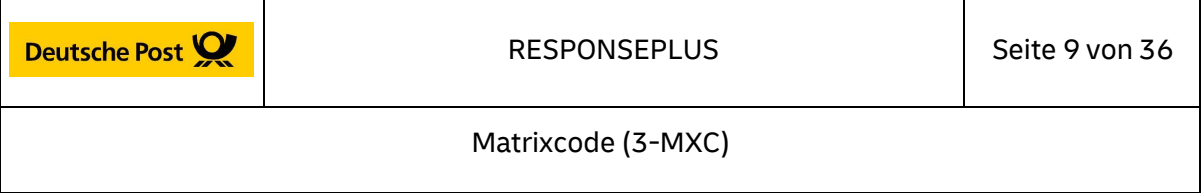

**Hinweis: Der Datamatrix-Code eines Auftrags der Frankierart/Produktart "RESPONSEPLUS mit individuellem Datamatrix-Code" unterscheidet sich zur "RESPONSEPLUS mit statischem Datamatrix-Code" u.a. durch eine dynamische, fortlaufende Sendungsnummer im Feld (4), und dem Präfix Herausgeber im Feld (5) sowie durch unterschiedliche Produktschlüssel im Feld (6).**

**Detaillierte Unterscheidungsmerkmale entnehmen Sie bitte der nachfolgenden Tabelle:**

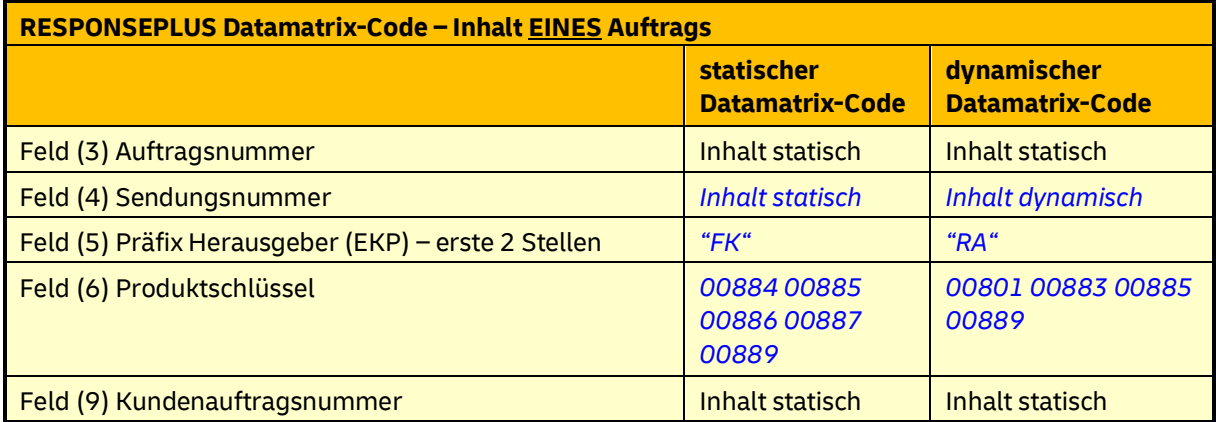

*Tabelle 1: Datamatrix-Code-Inhalt – Unterscheidung statischer vs. dynamischer Inhalt*

<span id="page-8-0"></span>Vor Versand der RESPONSEPLUS Sendungen muss die Gestaltung der Sendungen durch die Deutsche Post geprüft und freigegeben werden.

Alle Informationen zur Gestaltung finden Sie auf der Homepage [\(www.deutschepost.de/responseplus\)](http://www.deutschepost.de/responseplus) und in der Broschüre RESPONSEPLUS sowie im Leitfaden Automationsfähige Briefsendungen.

Die Zielgruppen dieser Spezifikation sind Produkt- und Frankiermanager, die Fachseite Frankierung, interne Software Entwickler, die BZ Produktion, sowie Automationsmanagement, ZinS, Entgeltsicherung (ESi), Statistik, Datenschutz, Vertrieb KAM, Filialen-Großannahme und Auslieferung.

**Bitte beachten Sie, dass der Name des oben genannten Moduls (3-MXC) eine postinterne Begrifflichkeit/Abkürzung ist. Dieser wird zur Namensgebung einzelner Spezifikationsmodule verwendet.**

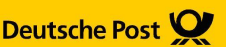

### **2 Spezifikation der Datamatrix-Codes (3-MXC)**

Grundlegende und allgemeine Informationen zum eingesetzten Datamatrix-Code sind der ISO/IEC 16022 zu entnehmen.

Datamatrix-Codes, die nach ISO/IEC 16022 definiert sind und das Fehlerkorrekturniveau ECC200 verwenden, werden hier in diesem Dokument (und der ISO Norm) als "ECC200 Standard-Datamatrix-Code" bezeichnet.

Die in diesem Kapitel aufgeführten grundlegenden Festlegungen sind für die zwei Varianten (RESPONSEPLUS mit statischem Datamatrix-Code und RESPONSEPLUS mit individuellem Datamatrix-Code) gültig. Abweichungen werden in den entsprechenden Unterkapiteln aufgeführt und erläutert.

### **2.1 Verwendete Nomenklatur**

- ASCII Werte (aus der ASCII Tabelle) werden in Anführungszeichen angegeben. Beispiel "A". Das entspricht lt. ASCII-Tabelle dem hexadezimalen Wert '41'
- Hexadezimalwerte sind in Hochkommata eingeschlossen, Beispiel '3F'. Zur besseren Lesbarkeit sind die Werte immer paarweise durch Leerzeichen getrennt angeordnet Beispiel: '00 37'.
- Dezimale Werte werden in "Verkettungszeichen (Pipe) | "eingeschlossen. Beispiel: |18|

entspricht dem dezimalen Wert :18

• Platzhalter für exemplarische Inhalte ist "x" (als ASCII dargestellt) 'XX' als Hex (1 Byte)

Matrixcode (3-MXC)

### **3 RESPONSEPLUS mit statischem Datamatrix-Code**

Wesentliche (Datamatrix-Code) Merkmale der Ausprägung mit statischem Datamatrix-Code sind:

- **statischer Datamatrix-Code-Inhalt**
- **Präfix Herausgeber (erste zwei Stellen vor EKP Feld (4) - (D) Herausgeber): "FK"**
- **Datamatrix-Code-Byte f4 = '57' entspricht "W" (ASCII)**
- **Kodierung C40**

### **3.1 Technischen Realisierung**

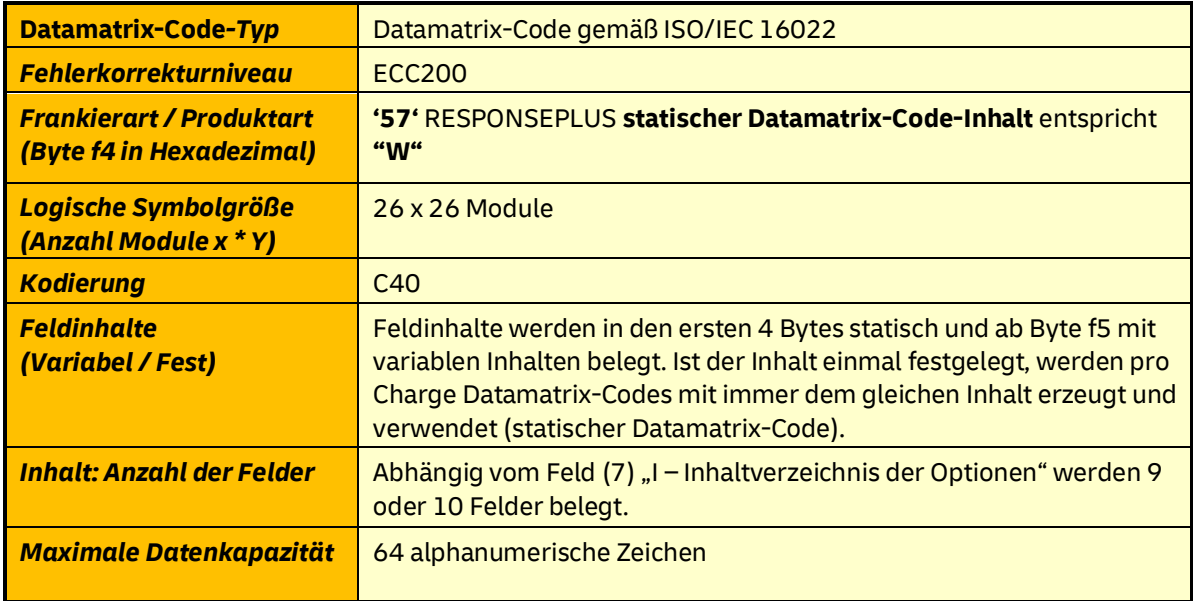

<span id="page-10-0"></span>*Tabelle 2: Eckdaten technische Realisierung RESPONSEPLUS mit statischem Datamatrix-Code*

#### **Hinweis: 64 Zeichen sind die maximale alphanumerische Kapazität des 26 x 26 Module Datamatrix-Code**. (siehe Tabelle 3: Logische Symbolgrößen und Datenkapazität)

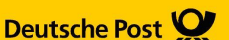

### **3.2 Typ, Fehlerkorrektur, Kodierung, Symbolgröße**

### **3.2.1 Typ, Fehlerkorrekturverfahren, zulässiger Wertebereich**

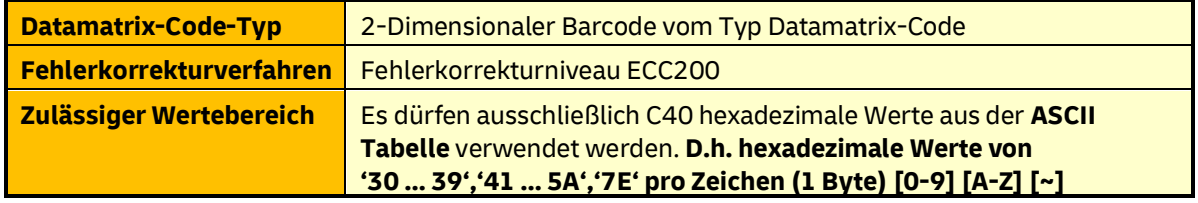

<span id="page-11-0"></span>*Tabelle 3: Datamatrix-Code-Typ/techn. Details RESPONSEPLUS mit statischem Datamatrix-Code*

### **3.2.2 Logische Symbolgröße**

#### **Die Datamatrix-Code Symbolgröße (Zeilen und Spalten) beträgt für "RESPONSEPLUS mit statischem Datamatrix-Code " fix 26 x 26 Module.**

Die logische Symbolgröße bezeichnet die Anzahl der Module (Zeilen und Spalten) des Datamatrix-Codes.

Zwei seiner Außenkanten (i.d.R. links und unten) sind als Linien durchgezogen und werden als "finder pattern" bezeichnet. An den beiden anderen Außenkanten wechseln sich schwarze und weiße Module ab (i.d.R. rechts und oben). Diese beiden Kanten werden "alternating pattern" genannt. Durch Zählen dieser schwarzen/weißen Module rechts bzw. oben wird die Anzahl der Module des Datamatrix-Codes ermittelt.

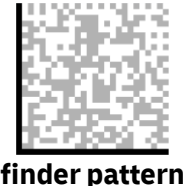

Ermöglicht Auffindung und **Lagebestimmung** 

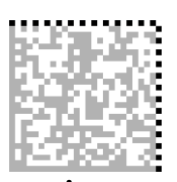

**finder pattern alternating pattern** Bestimmung der Gitterfrequenz (Anzahl der Module in x und y)

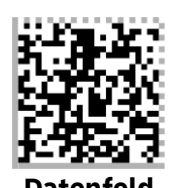

Enthält Nutzdaten und Fehlerkorrekturdaten

*Abbildung 1: finder-pattern – Datenfeld RESPONSEPLUS mit statischem Datamatrix-Code*

<span id="page-11-2"></span>Die folgende Tabelle stellt die Symbolgröße für den verwendeten 26 x 26 Module quadratischen Datamatrix-Codes (RESPONSEPLUS mit statischem Datamatrix-Code) und deren Datenkapazität, Fehlerkorrekturbytes, etc. dar:

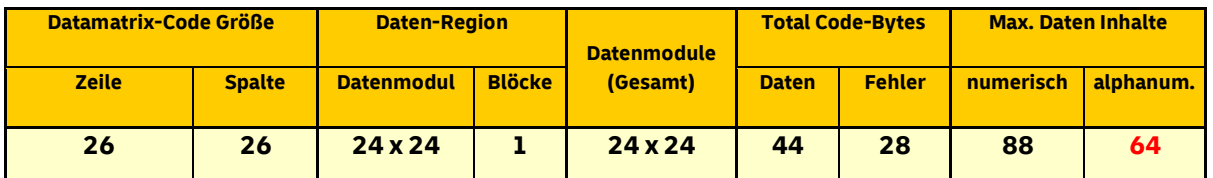

<span id="page-11-1"></span>*Tabelle 4: Logische Symbolgrößen / Datenkapazität: RESPONSEPLUS mit statischem Datamatrix-Code*

Matrixcode (3-MXC)

### **3.3 Beschreibung der verwendeten Datamatrix-Code-Felder**

### **3.3.1 Beschreibung der Inhalte der Datamatrix-Code-Felder**

Der Datamatrix-Code zu RESPONSEPLUS mit statischem Datamatrix-Code wird sequentiell beginnend vom ersten Feld "Postunternehmen" (Index (1)) mit den drei fest kodierten Bytes "DEA" bis zum letzten Feld: Feld "T – Kundenauftragsnummer" (Index **(9)**) bzw. Feld "V - Kundenindividuelle Daten" (Index (10)) aufgebaut. Siehe Feld "I – Inhaltsverzeichnis der Optionen".

Die einzelnen Felder werden in einer festen Struktur (Fachlicher Inhalt, Reihenfolge und Feldlänge) vorgegeben.

Für die ersten 3 Bytes wird der hexadezimale Wert für "DEA" aus der ASCII Tabelle verwendet ( '44 45 41' ).

Das vierte Byte repräsentiert die Kennung der Frankierart/Produktart. Sie ist fachlich vorgegeben und muss eindeutig sein, da über dieses Byte eine exakte Zuordnung zur Frankierart/Produktart erfolgt. Anhand dieser entscheiden sich alle weiteren Prozesse (u.a. Sortierung im Briefzentrum bis hin zur Zustellung).

Die folgenden Bytes f5 ... f64 werden mit hexadezimalen Werten von '30..39','41..5A' und ggf. '7E' je nach fachlicher Vorgabe im Datamatrix-Code gefüllt. Diese hexadezimalen Werte, werden zur besseren (menschlichen) Interpretation in ASCII/Dezimal-Werte umgerechnet.

### **Beispiel:**

Zehn Bytes (f14..f23 – Herausgeber (**FK**-Kennzeichen + 8 St. EKP) '**46 4B** 35 31 32 35 31 34 39 36' entsprechen den ASCII Werten: "FK51251496" (Hex – ASCII Darstellung)

**Kundenindividuelle Daten können im gegenseitigen Einvernehmen der DHL Group und des Kunden genutzt werden. Mit der Nutzung der kundenindividuellen Daten gibt der Kunde sein Einverständnis dazu, dass dieses Feld ausgelesen und ohne Auswertung durch die DHL Group, befristet, aus technischen Gründen, gespeichert wird.**

### **Wichtiger Hinweis für RESPONSEPLUS mit statischem Datamatrix-Code-Inhalt:**

Sowohl die Kombination aus Feld "(3) Auftragsnummer" mit Feld "(5) Herausgeber" als auch die Kombination aus Feld "(9) Kundenauftragsnummer" mit Feld "(5) Herausgeber" identifizieren eindeutig einen Auftrag. Alle Sendungen eines Auftrages besitzen denselben Datamatrix-Code.

Der Wert für Feld "(3) Auftragsnummer" wird von der DHL Group bei der Auftragsanlage vergeben.

Alle Sendungen eines Auftrags beinhalten entweder einen Datamatrix-Code in der Frankierzone gem. Kap 5 oder nicht.

Matrixcode (3-MXC)

### **3.3.2 Darstellung der Datamatrix-Code-Struktur**

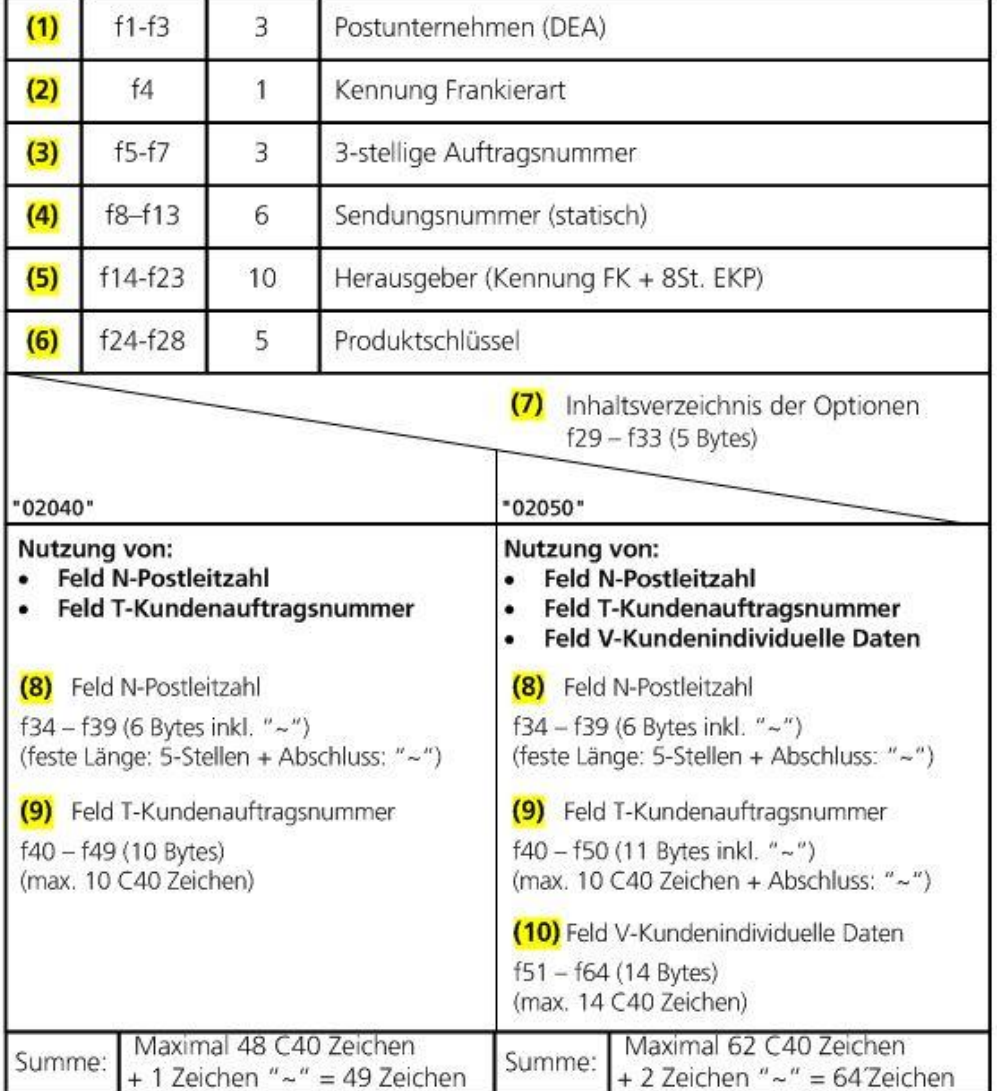

Index Byte Nr. Länge Inhalt

*Abbildung 2: Strukturierung Datenelemente Datamatrix-Code RESPONSEPLUS mit statischem Datamatrix-Code*

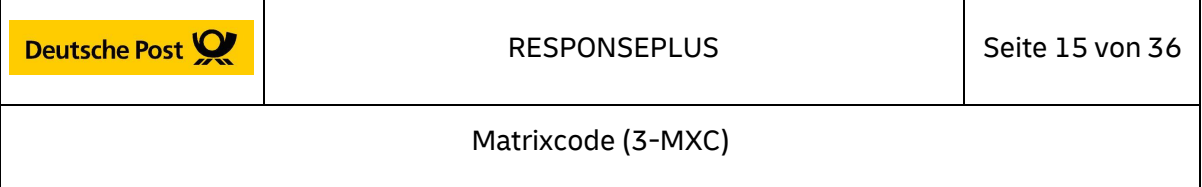

### **3.3.3 Datamatrix-Code-Inhalt (Felder) für die vorliegende Frankier-Produktart**

#### **3.3.3.1 Index (1) – (A) Postunternehmen**

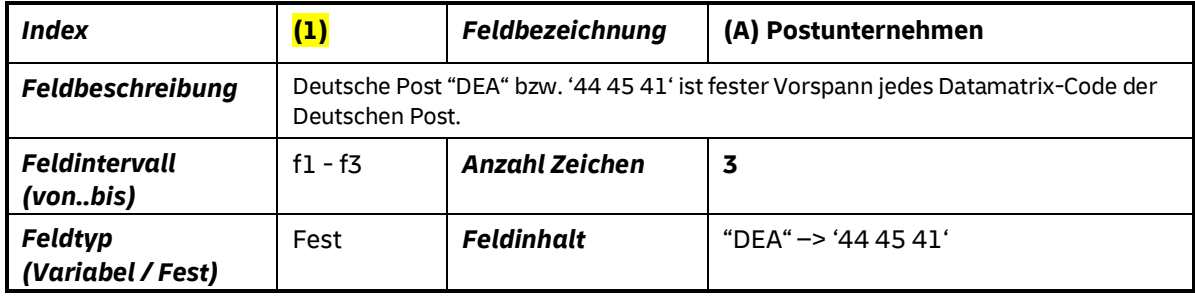

*Tabelle 5: (1) – (A) Postunternehmen*

### <span id="page-14-0"></span>**3.3.3.2 Index (2) – (B) Frankierart- und Version**

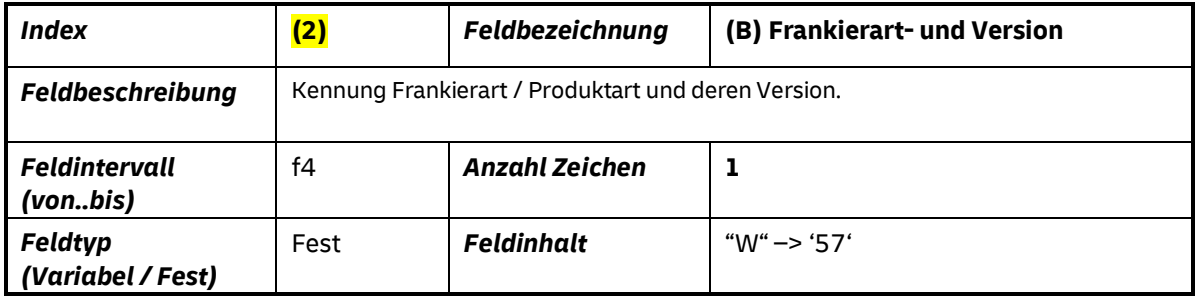

*Tabelle 6: (2) – (B) Frankierart und Version*

### <span id="page-14-1"></span>**3.3.3.3 Index (3) – (1. Teil C) Auftragsnummer**

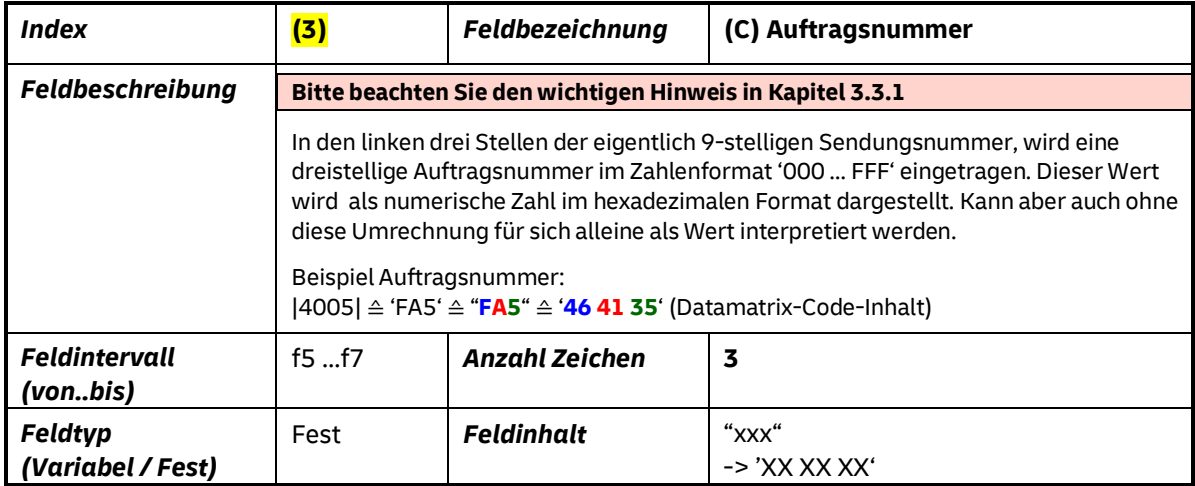

<span id="page-14-2"></span>*Tabelle 7: (3) – (C) dreistellige Auftragsnummer*

Matrixcode (3-MXC)

### **3.3.3.4 Index (4) – (2. Teil C) Sendungsnummer**

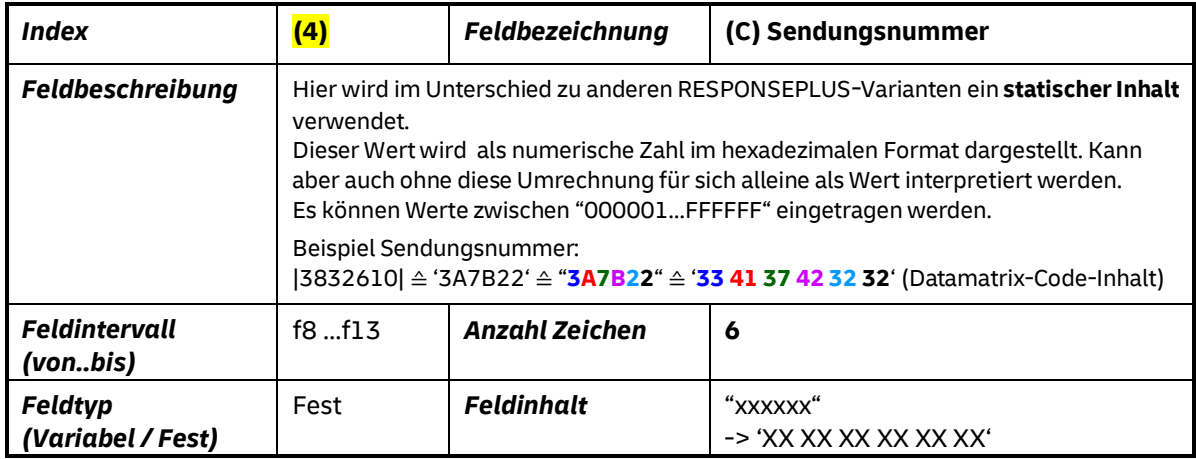

*Tabelle 8: (4) – (C) Sendungsnummer*

### <span id="page-15-0"></span>**3.3.3.5 Index (5) – (D) Herausgeber**

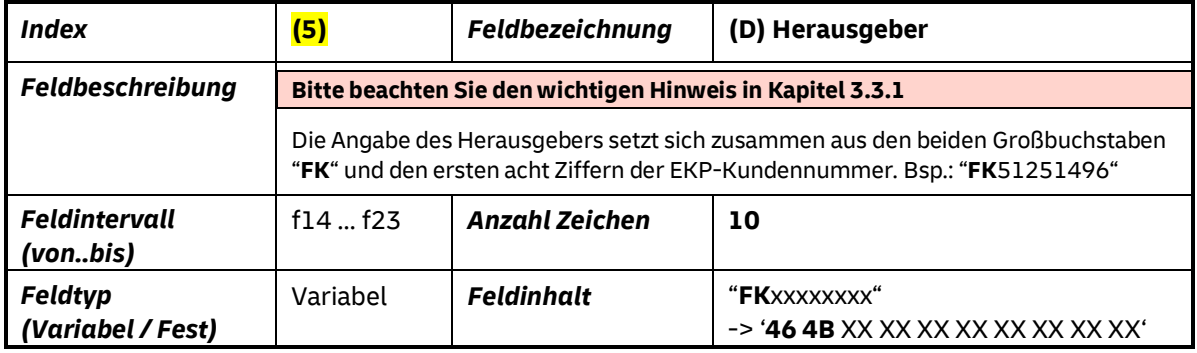

*Tabelle 9: (5) – (D) Herausgeber*

### <span id="page-15-1"></span>**3.3.3.6 Index (6) – (E) Produktschlüssel**

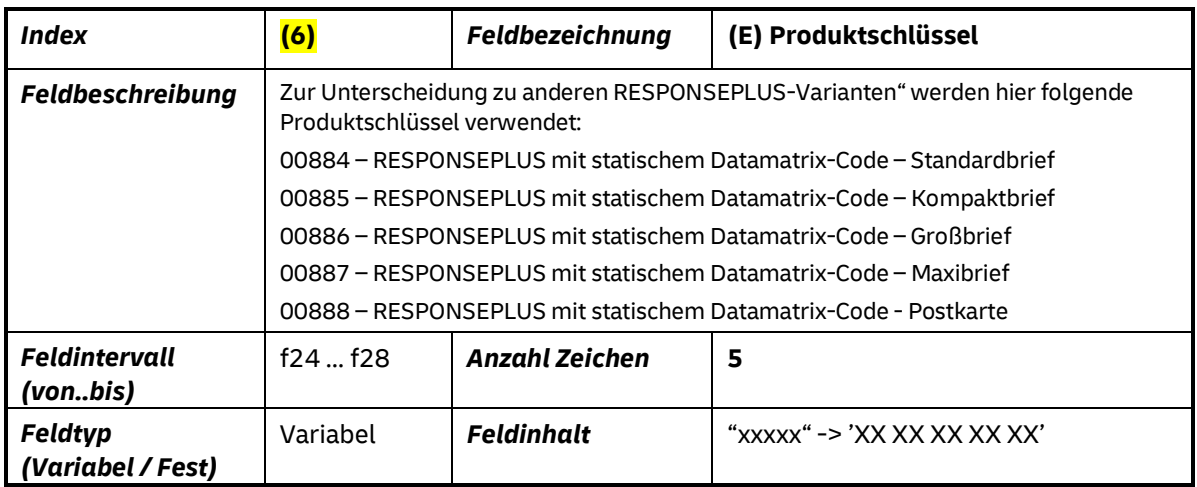

<span id="page-15-2"></span>*Tabelle 10: (6) – (E) Produktschlüssel*

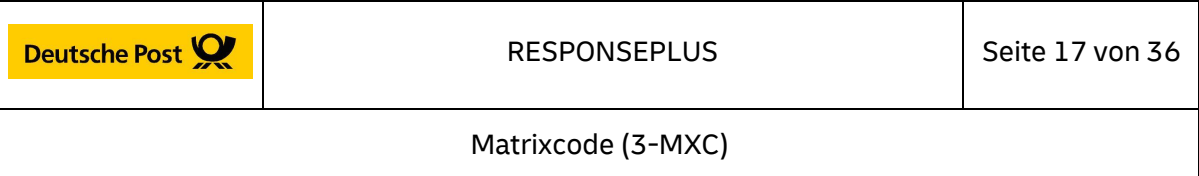

### **3.3.3.7 Index (7) – (I) Inhaltsverzeichnis Optionen**

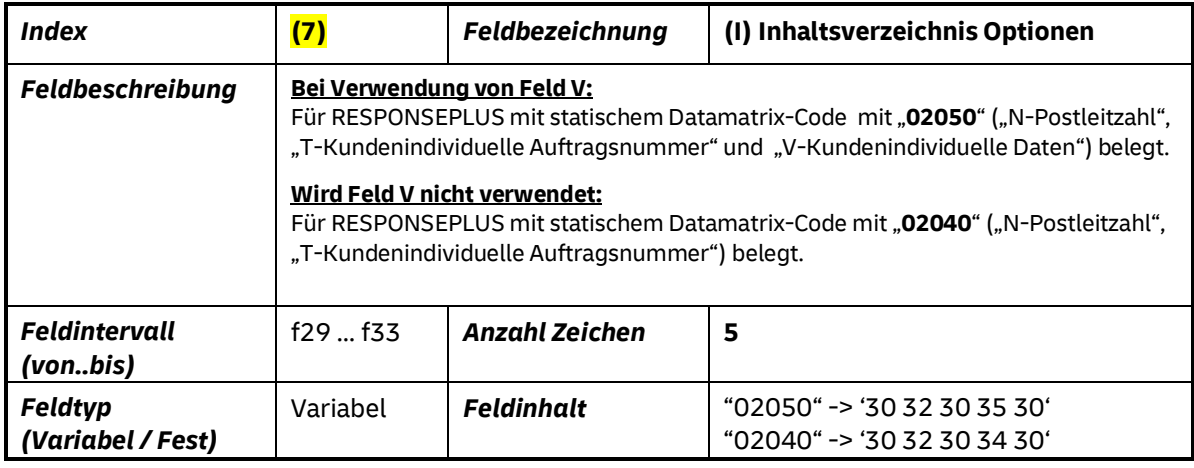

*Tabelle 11: (7) – (I) Inhaltsverzeichnis Optionen*

### <span id="page-16-0"></span>**3.3.3.8 Index (8) – (N) Postleitzahl**

<span id="page-16-1"></span>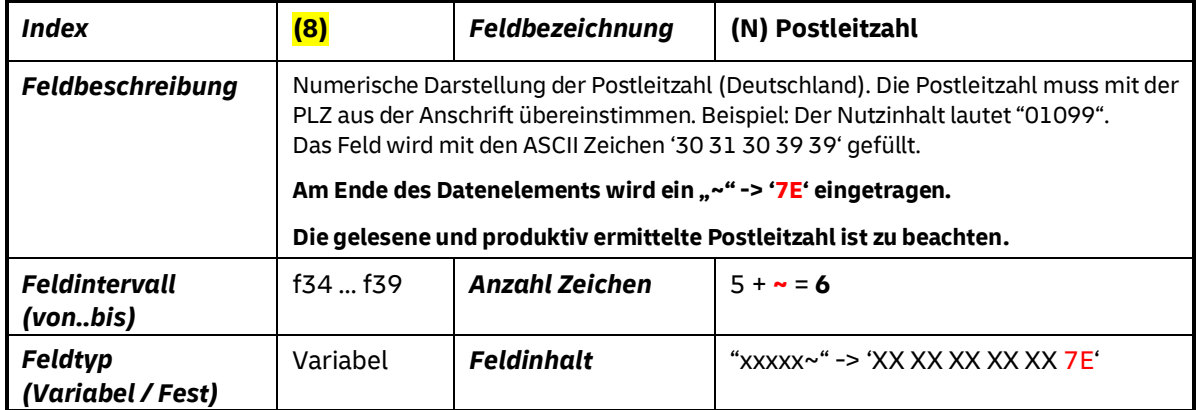

*Tabelle 12: (8) – (N) Postleitzahl*

Matrixcode (3-MXC)

### **3.3.3.9 Index (9) – (T) Kundenauftragsnummer**

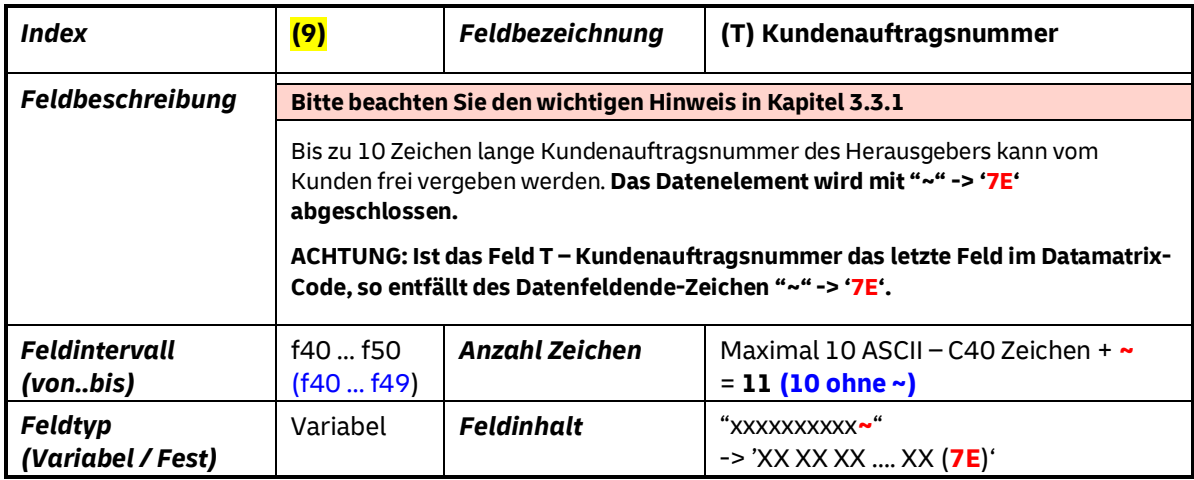

*Tabelle 13: (9) – (T) Kundenauftragsnummer (AM)*

### <span id="page-17-0"></span>**3.3.3.10 Index (10) – (V) Kundenindividuelle Daten**

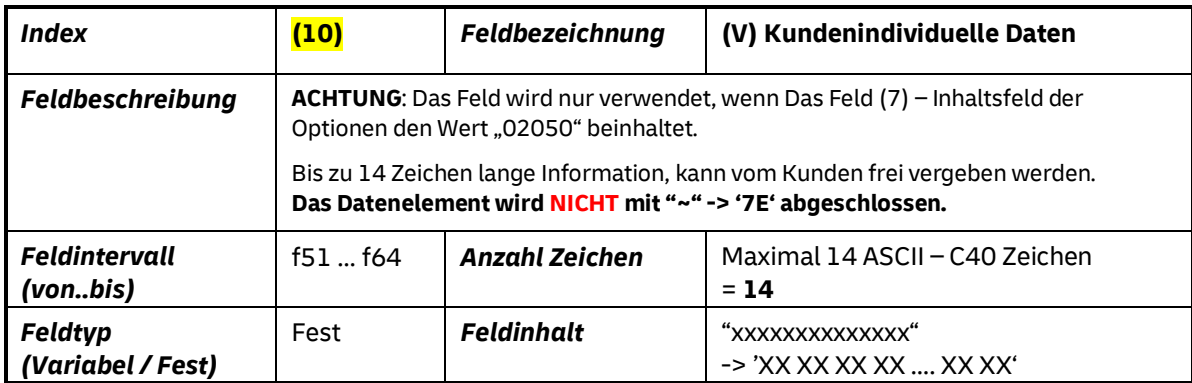

<span id="page-17-1"></span>*Tabelle 14: (10) – (V) Kundenindividuelle Daten*

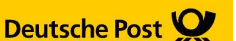

### **3.3.4 Wichtige Anmerkungen zum Datamatrix-Code-Inhalt (Felder)**

**Die Felder können mit der maximalen definierten Feldlänge verwendet werden.**

**Die beiden Teilfelder "Auftragsnummer"-Index (3) und "Laufende Sendungsnummer"- Index (4) können als ein zusammenhängendes 9-stelliges Feld betrachtet werden.**

Die letzten zwei Felder ("T" und "V") können eine variable Länge haben. Die Felder können **bis zur maximalen definierten Feldlänge verwendet werden. Die Feldinhalte werden vom Kunden vergeben und eingetragen.**

In den Feldern "N-Postleitzahl" und "T-Kundenauftragsnummer" ist am Ende des Feldinhaltes **immer** das Datenfeldende-Zeichen "**~**" (hex: '**7E**') vorzusehen.

### **Ausnahme:**

Ist das Feld "T-Kundenauftragsnummer" oder das Feld "V-Kundenindividuelle Daten" das letzte Feld im Datamatrix-Code, so wird dieses nicht mit dem Datenfeldende-Zeichen "**~**" (hexadezimal: '**7E**') abgeschlossen.

Das letzte Feld wird durch das Feld "I-Inhaltsverzeichnis der Optionen" (02040 oder 02050) festgelegt.

**Beispiel:** *( Feld T-Kundenauftragsnummer mit Datenfeldende-Zeichen ~)*

Max. 11 Bytes (f40..f49) + (f50): **~**

(Max. 10 Stellen Kundenauftragsnummer (statisch) + Datenfeldende Zeichen: **~** "0000000T01**~**" ('30 30 30 30 30 30 30 54 30 31 **7E**')

**Beispiel:** *(Feld V-Kundenindividuelle Daten ohne Datenfeldende-Zeichen ~)*

Max. 14 Bytes (f51..f64) (Max. 14 Stellen Kundenindividuelle Daten (statisch) "00000000000T01" ('30 30 30 30 30 30 30 30 30 30 30 54 30 31')

Der verwendete Feldinhaltstyp: *Fest* beschreibt einen festen fachlichen Inhalt im Feld, der für die gewählte Frankierart/Produktart global gültig ist. Beispielsweise wird der Inhalt des Feldes f4 (Kennung Frankierart), IMMER fest vorgegeben. Für die Frankierart/Produktart RESPONSEPLUS Stand 10/2018 ist beispielsweise der eingetragene Wert im Byte f4 daher immer '57' (ASCII: "W").

Der Feldinhaltstyp: *Variabel* definiert einen veränderbaren Feldinhalt innerhalb des für die Frankierart spezifizierten Datamatrix-Codes. Das sind alle vom Datamatrix--Ersteller variablen Inhalte. Zum Beispiel die EKP, Kundenindividuelle Daten, …

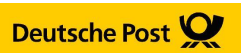

### **3.4 Beispiel: Datamatrix-Code RESPONSEPLUS mit statischem Datamatrix-Code-Inhalt & Felder N,T,V**

### **Beispiel für Feld "I – Inhaltsverzeichnis der Optionen": "02050" – Felder: N,T,V**

Nachfolgend ist ein Beispiel eines syntaktisch/semantisch korrekten Datamatrix-Code RESPONSEPLUS mit statischem Datamatrix-Code, abgebildet.

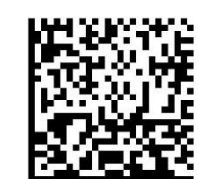

Datamatrix-Code Beispiel : 26 x 26 Module, je 0,423 mm x 0,423 mm

<span id="page-19-1"></span> $M = 1:1$   $M = 2:1$ *Abbildung 3: Beispiel Datamatrix-Code RESPONSEPLUS mit statischem Datamatrix-Code*

**Achtung:** Der Inhalt des hier abgebildeten Datamatrix-Codes (siehe unten: u.a. **Produktkennung, EKP, …** ) ist **exemplarisch** und muss ggf. aktualisiert und angepasst werden.

### **Datamatrix-Inhalt (ACII):**

DEA W FA5 000001 FK51251496 00884 02050 30175**~** FA5000T001**~** 0000000000T001 ≙ *max. 62 Nutz-Zeichen + 2 Zeichen Datenfeldende Zeichen ~ = max. 64 Gesamt (Brutto) Zeichen Datamatrix*-Code*-Inhalt*

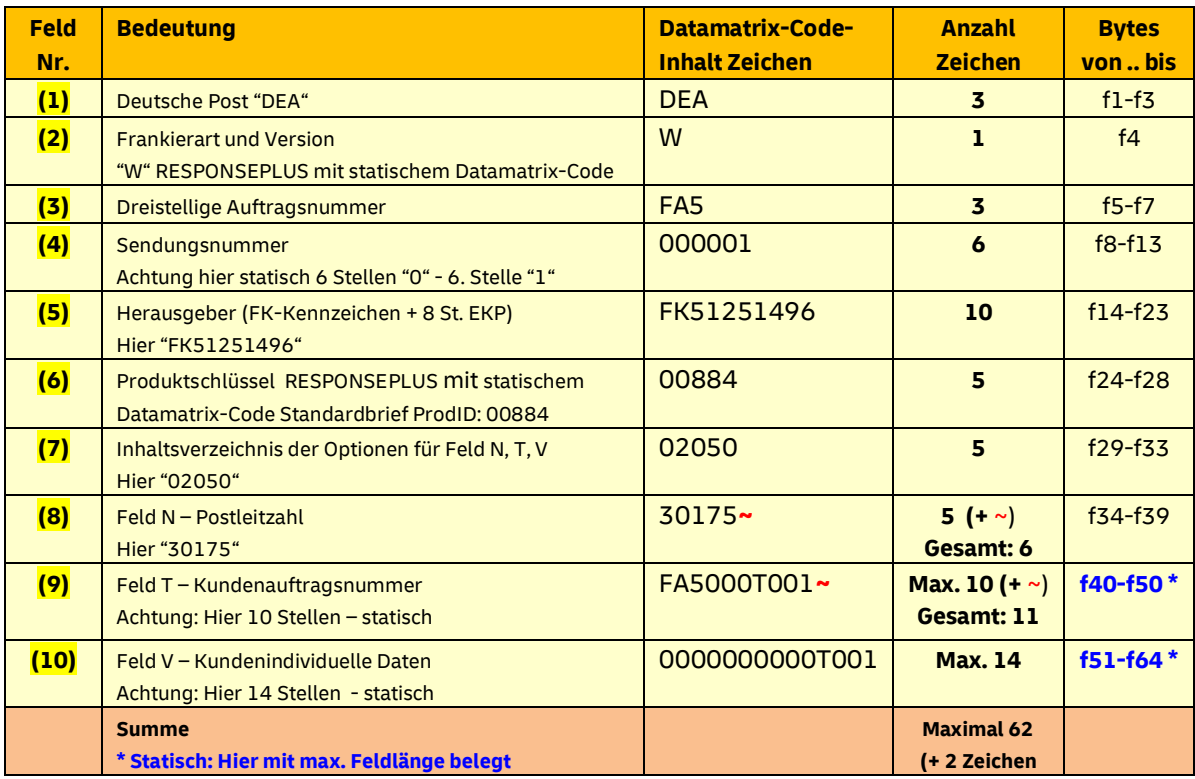

<span id="page-19-0"></span>**~)** *Tabelle 15: Inhalt Beispiel Datamatrix-Code RESPONSEPLUS mit statischem Datamatrix-Code & Felder N, T, V*

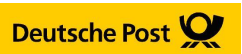

### **3.5 Beispiel: Datamatrix-Code RESPONSEPLUS mit statischem Datamatrix-Code-Inhalt & Felder N,T**

### Beispiel für Feld "I – Inhaltsverzeichnis der Optionen": "02040" – Felder: N,T

Nachfolgend ist ein Beispiel eines syntaktisch/semantisch korrekten Datamatrix-Code RESPONSEPLUS mit statischem Datamatrix-Code, abgebildet.

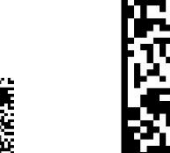

Datamatrix-Code Beispiel : 26 x 26 Module, je 0,423 mm x 0,423 mm

<span id="page-20-1"></span>M= 1:1 M=2:1 *Abbildung 4: Beispiel Datamatrix-Code RESPONSEPLUS mit statischem Datamatrix-Code*

**Achtung:** Der Inhalt des hier abgebildeten Datamatrix-Codes (siehe unten: u.a. **Produktkennung, EKP, …** ) ist **exemplarisch** und muss ggf. aktualisiert und angepasst werden.

### **Datamatrix-Code-Inhalt (ACII):**

DEA W FA5 000001 FK51251496 00884 02050 30175**~** FA5000T002

≙ *max. 48 Nutz-Zeichen + 1 Zeichen Datenfeldende Zeichen ~ = max. 49 Gesamt (Brutto) Zeichen Datamatrix-Code-Inhalt*

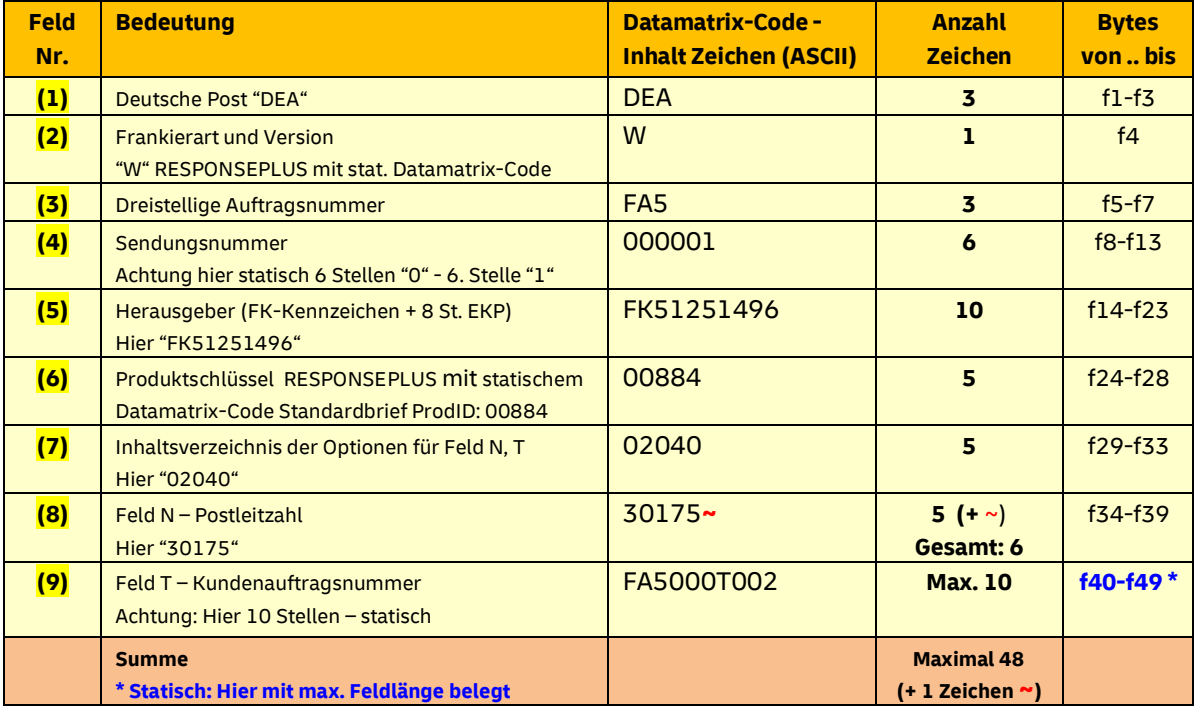

<span id="page-20-0"></span>*Tabelle 16: Inhalt Beispiel Datamatrix-Code RESPONSEPLUS mit statischem Datamatrix-Code & Felder* 

Matrixcode (3-MXC)

### **4 RESPONSEPLUS mit individuellem Datamatrix-Code**

Wesentliche (Datamatrix-Code) Merkmale der Ausprägung mit individuellem Datamatrix-Code sind:

- **dynamischer Datamatrix-Code**
- Präfix Herausgeber (erste zwei Stellen vor EKP Feld (4) (D) Herausgeber): "RA"
- **Datamatrix-Code Byte f4 = '57' entspricht ..W" (ASCII)**
- **Kodierung C40**

### **4.1 Technischen Realisierung**

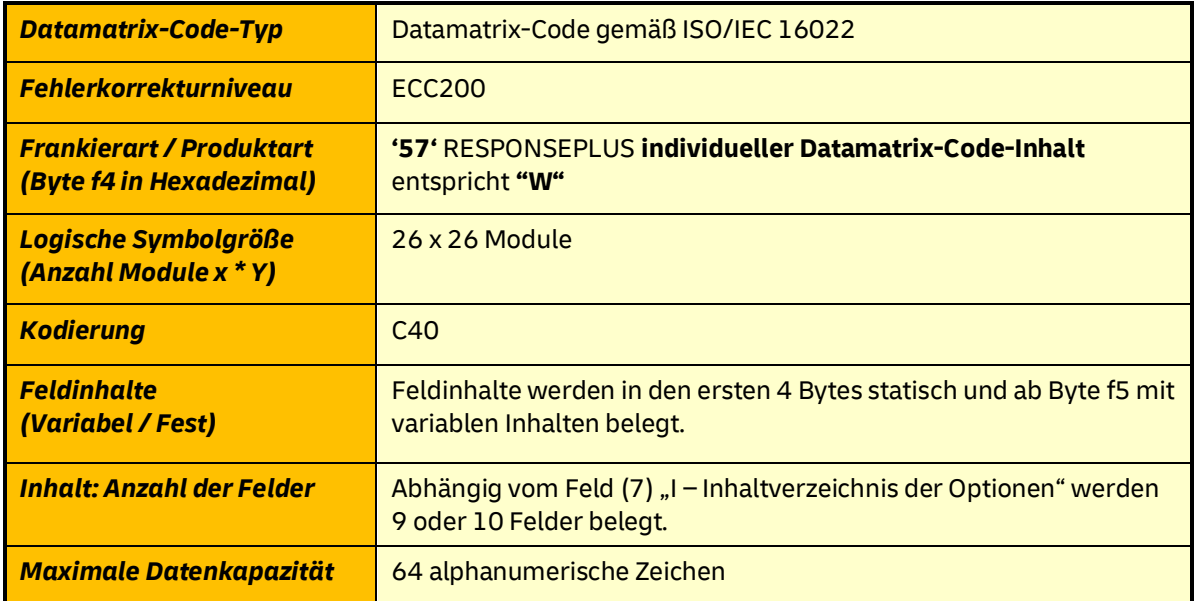

<span id="page-21-0"></span>*Tabelle 17: Eckdaten technische Realisierung RESPONSEPLUS mit individuellem Datamatrix-Code*

#### **Hinweis: 64 Zeichen sind die maximale alphanumerische Kapazität des 26 x 26 Module Datamatrix-Code**. Siehe Tabelle 17: Logische Symbolgrößen und Datenkapazität

Matrixcode (3-MXC)

### **4.2 Typ, Fehlerkorrektur, Kodierung, Symbolgröße**

### **4.2.1 Typ, Fehlerkorrekturverfahren, zulässiger Wertebereich**

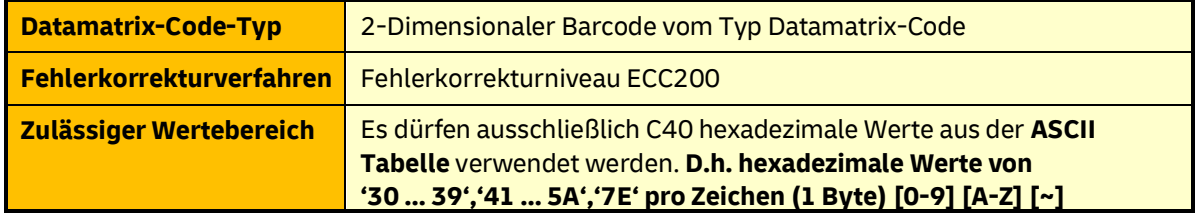

<span id="page-22-0"></span>*Tabelle 18: Datamatrix-Code-Typ/Fehlerkorrekturverfahren/Wertebereich RESPONSEPLUS mit individuellem Datamatrix-Code*

### **4.2.2 Logische Symbolgröße**

#### **Die Datamatrix-Code Symbolgröße (Zeilen und Spalten) beträgt für "RESPONSEPLUS mit individuellem Datamatrix-Code" fix 26 x 26 Module.**

Die logische Symbolgröße bezeichnet die Anzahl der Module (Zeilen und Spalten) des Datamatrix-Codes.

Zwei seiner Außenkanten (i.d.R. links und unten) sind als Linien durchgezogen und werden als "finder pattern" bezeichnet. An den beiden anderen Außenkanten wechseln sich schwarze und weiße Module ab (i.d.R. rechts und oben). Diese beiden Kanten werden "alternating pattern" genannt. Durch Zählen dieser schwarzen/weißen Module rechts bzw. oben wird die Anzahl der Module des Datamatrix-Codes ermittelt.

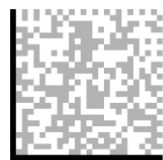

Ermöglicht Auffindung und Lagebestimmung

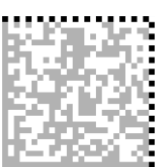

**finder pattern alternating pattern Datenfeld** Bestimmung der Gitterfrequenz (Anzahl der Module in x und y)

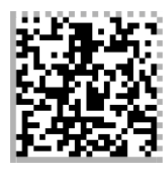

Enthält Nutzdaten und Fehlerkorrekturdaten

*Abbildung 5: finder-pattern – Datenfeld RESPONSEPLUS mit individuellem Datamatrix-Code*

<span id="page-22-2"></span>Die folgende Tabelle stellt die Symbolgröße für den verwendeten quadratischen Datamatrix-Codes (RESPONSEPLUS mit individuellem Datamatrix-Code) und deren Datenkapazität, Fehlerkorrekturbytes, etc. dar:

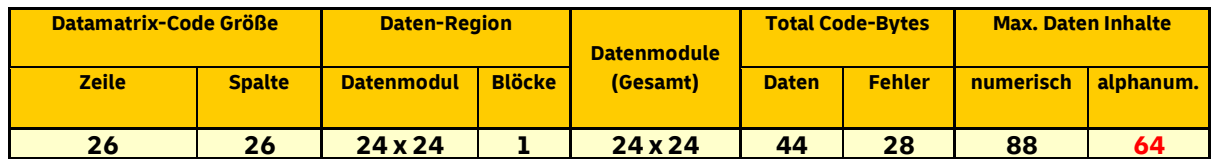

<span id="page-22-1"></span>*Tabelle 19: Logische Symbolgrößen / Datenkapazität: RESPONSEPLUS mit individuell. Datamatrix-Code*

Matrixcode (3-MXC)

### **4.3 Beschreibung der verwendeten Datamatrix-Code-Felder**

### **4.3.1 Beschreibung der Inhalte der Datamatrix-Code-Felder**

Der Datamatrix-Code zu RESPONSEPLUS mit individuellem Datamatrix-Code wird sequentiell beginnend vom ersten Feld (Index (1)) "Postunternehmen" mit den drei fest kodierten Bytes "DEA" bis zum letzten Feld: Feld "T – Kundenauftragsnummer" (Index <mark>(9)</mark>) bzw. Feld "V - Kundenindividuelle Daten" (Index (10)) aufgebaut. Siehe Feld "I – Inhaltsverzeichnis der Optionen".

Für die ersten 3 Bytes wird der hexadezimale Wert für "DEA" aus der ASCII Tabelle verwendet ( '44 45 41' ).

Das vierte Byte repräsentiert die Kennung der Frankierart/Produktart. Sie ist fachlich vorgegeben und muss eindeutig sein, da über dieses Byte eine exakte Zuordnung zur Frankierart/Produktart erfolgt. Anhand dieser entscheiden sich alle weiteren Prozesse (u.a. Sortierung im BZ … bis hin zur Zustellung).

Die folgenden Bytes f5 ... f64 werden mit hexadezimalen Werten von '30..39','41..5A' und ggf. '7E' je nach fachlicher Vorgabe im Datamatrix-Code gefüllt. Diese hexadezimalen Werte, werden zur besseren (menschlichen) Interpretation in ASCII/Dezimal-Werte umgerechnet.

### **Beispiel:**

Zehn Bytes (f14..f23 – Herausgeber (**RA**-Kennzeichen + 8 St. EKP) '**52 41** 35 31 32 35 31 34 39 36' entsprechen den ASCII Werten: "RA51251496" (Hex – ASCII Darstellung)

**Kundenindividuelle Daten können im gegenseitigen Einvernehmen der DHL Group und des Kunden genutzt werden. Mit der Nutzung der kundenindividuellen Daten gibt der Kunde sein Einverständnis dazu, dass dieses Feld ausgelesen und ohne Auswertung durch die DHL Group, befristet, aus technischen Gründen, gespeichert wird.**

### **Wichtiger Hinweis für RESPONSEPLUS mit individuellem Datamatrix-Code-Inhalt:**

Sowohl die Kombination aus Feld "(3) Auftragsnummer" mit Feld "(5) Herausgeber" als auch die Kombination aus Feld "(9) Kundenauftragsnummer" mit Feld "(5) Herausgeber" identifizieren eindeutig einen Auftrag. Alle Sendungen eines Auftrages besitzen abgesehen von der eindeutigen Sendungsnummer im Feld (4) denselben Datamatrix-Code.

Der Wert für Feld "(3) Auftragsnummer" wird von der DHL Group bei der Auftragsanlage vergeben.

Alle Sendungen eines Auftrags beinhalten entweder einen Datamatrix-Code in der Frankierzone gem. Kap 5 oder nicht.

Matrixcode (3-MXC)

### **4.3.2 Darstellung der Datamatrix-Code-Struktur**

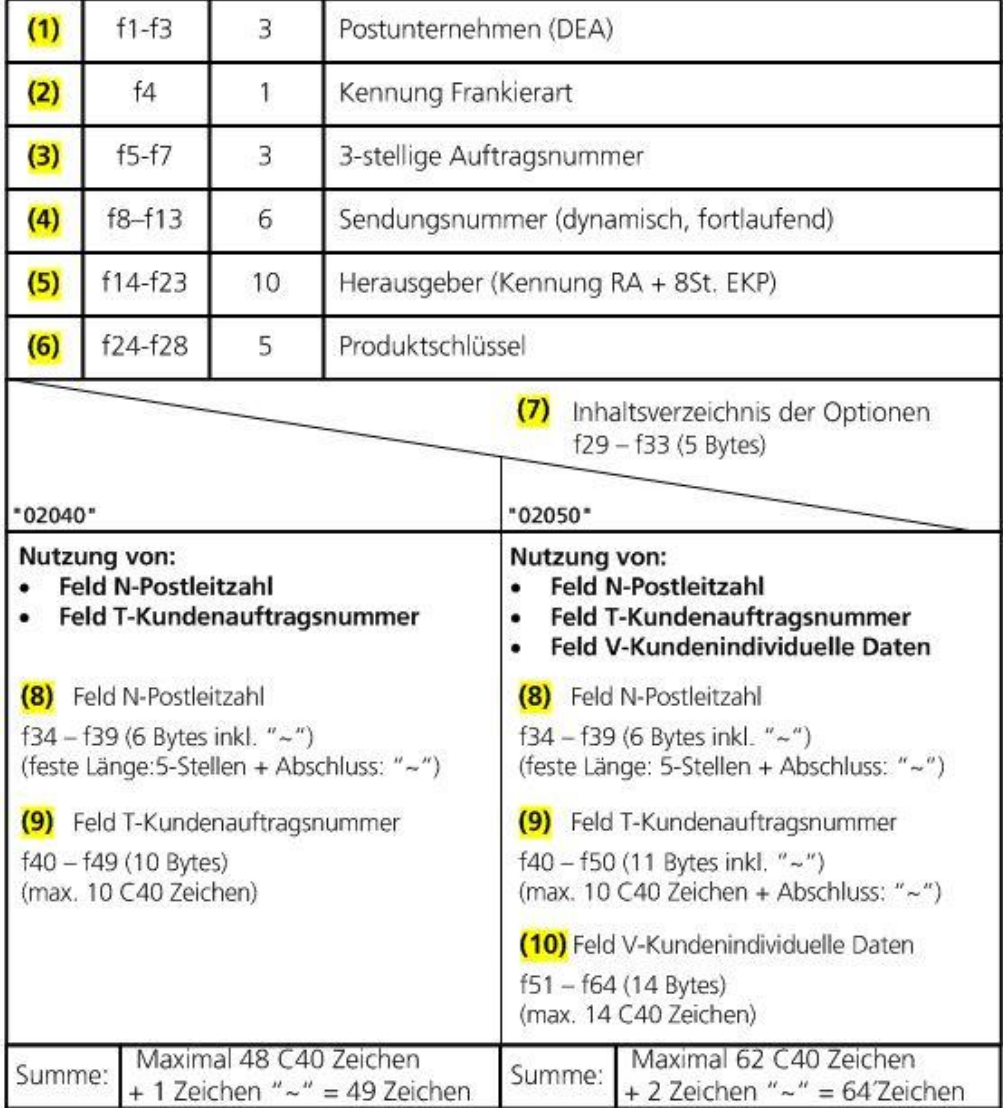

Index Byte Nr. Länge Inhalt

<span id="page-24-0"></span>*Abbildung 6: Strukturierung Datenelemente Datamatrix-Code RESPONSEPLUS mit individuellem Datamatrix-Code*

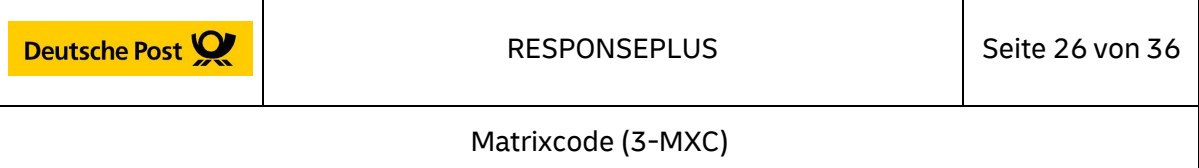

### **4.3.3 Datamatrix-Code-Inhalt (Felder) für die vorliegende Frankier-Produktart**

#### **4.3.3.1 Index (1) – (A) Postunternehmen**

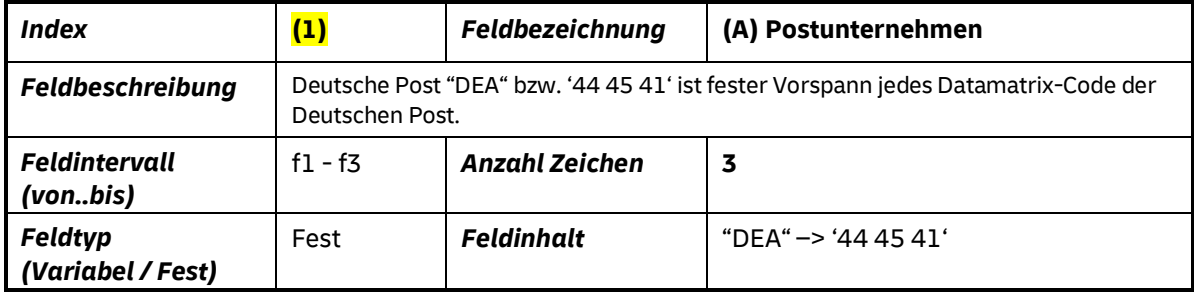

*Tabelle 20: (1) – (A) Postunternehmen*

#### <span id="page-25-0"></span>**4.3.3.2 Index (2) – (B) Frankierart- und Version**

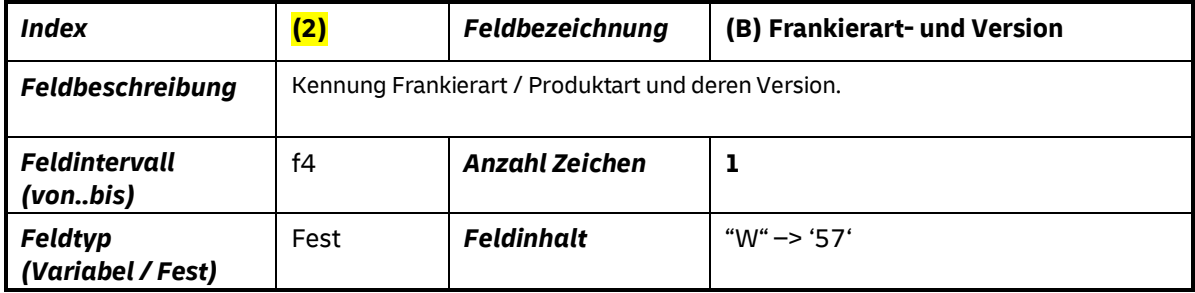

*Tabelle 21: (2) – (B) Frankierart und Version*

### <span id="page-25-1"></span>**4.3.3.3 Index (3) – (1. Teil C) Auftragsnummer**

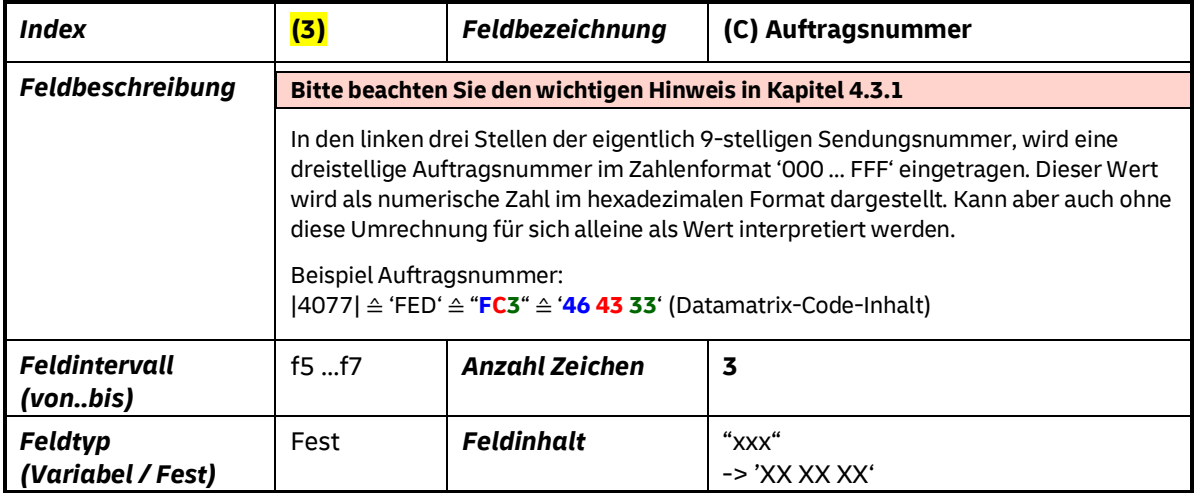

<span id="page-25-2"></span>*Tabelle 22: (3) – (C) dreistellige Auftragsnummer*

### Matrixcode (3-MXC)

### **4.3.3.4 Index (4) – (2. Teil C) Sendungsnummer**

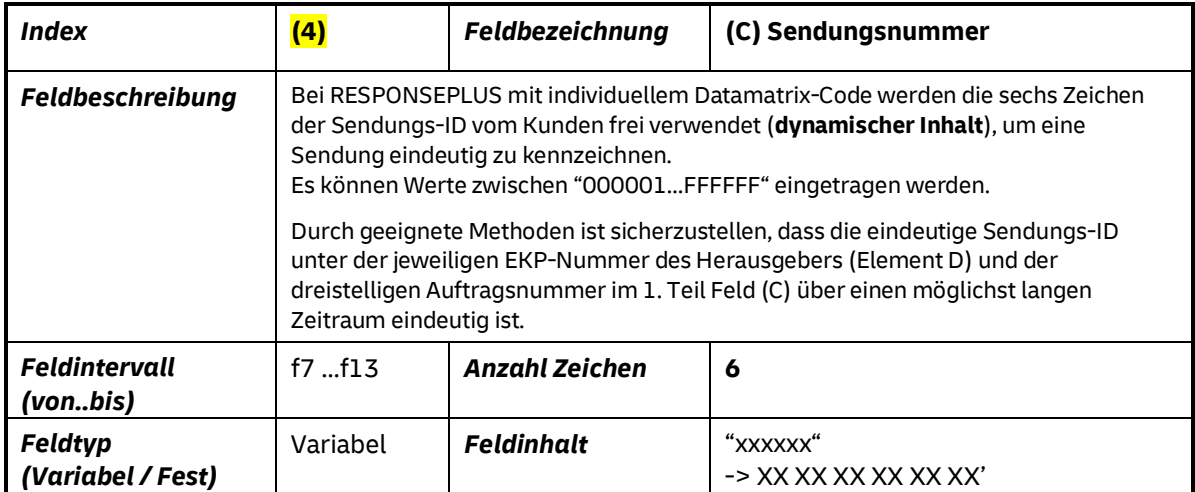

#### *Tabelle 23: (4) – (C) Sendungsnummer*

#### <span id="page-26-0"></span>**4.3.3.5 Index (5) – (D) Herausgeber**

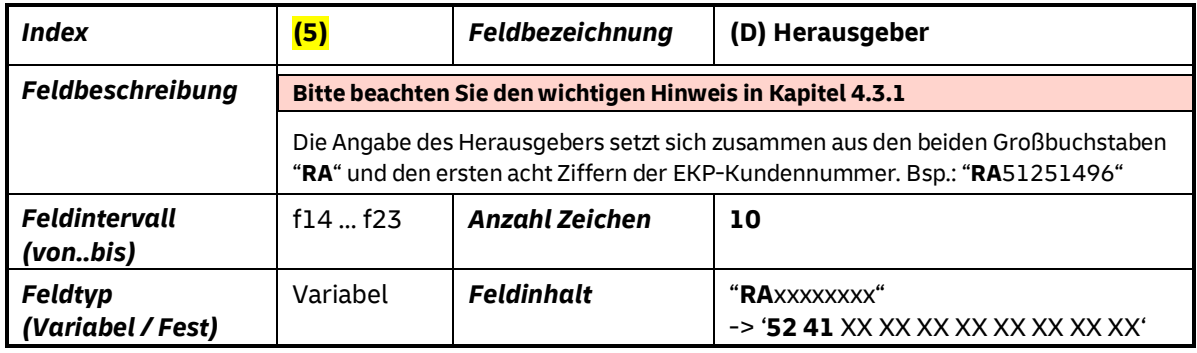

*Tabelle 24: (5) – (D) Herausgeber*

### <span id="page-26-1"></span>**4.3.3.6 Index (6) – (E) Produktschlüssel**

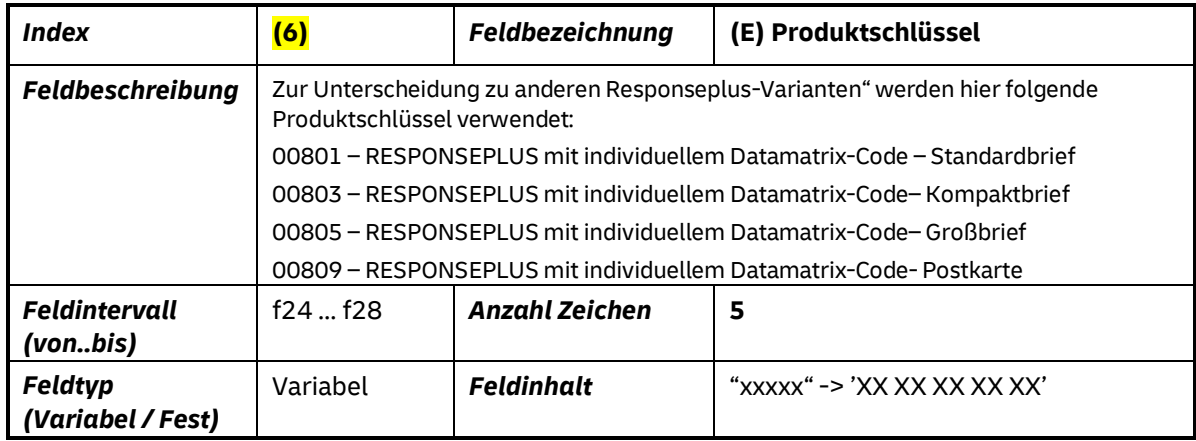

<span id="page-26-2"></span>*Tabelle 25: (6) – (E) Produktschlüssel*

Matrixcode (3-MXC)

### **4.3.3.7 Index (7) – (I) Inhaltsverzeichnis Optionen**

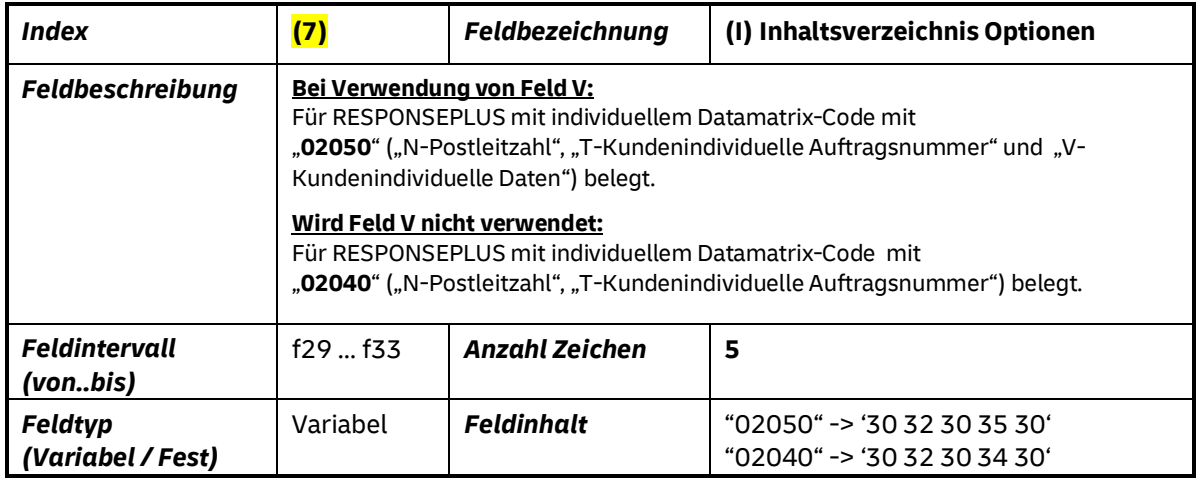

*Tabelle 26: (7) – (I) Inhaltsverzeichnis Optionen*

### <span id="page-27-0"></span>**4.3.3.8 Index (8) – (N) Postleitzahl**

<span id="page-27-1"></span>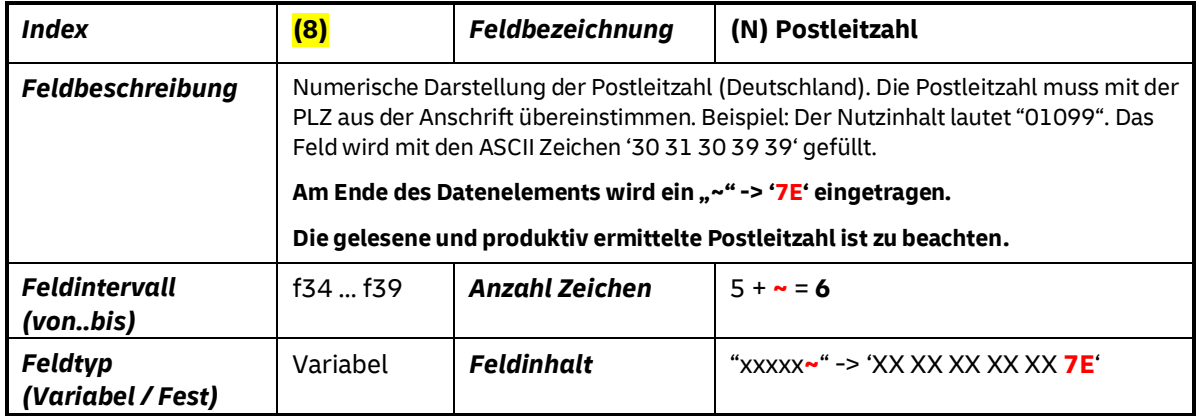

*Tabelle 27: (8) – (N) Postleitzahl*

Matrixcode (3-MXC)

### **4.3.3.9 Index (9) – (T) Kundenauftragsnummer**

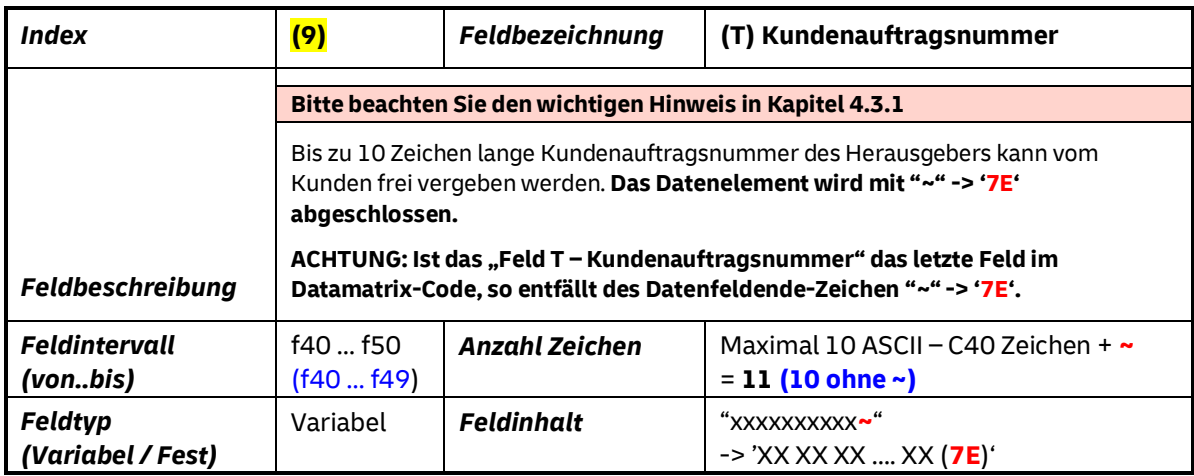

*Tabelle 28: (9) – (T) Kundenauftragsnummer (AM)*

### <span id="page-28-0"></span>**4.3.3.10 Index (10) – (V) Kundenindividuelle Daten**

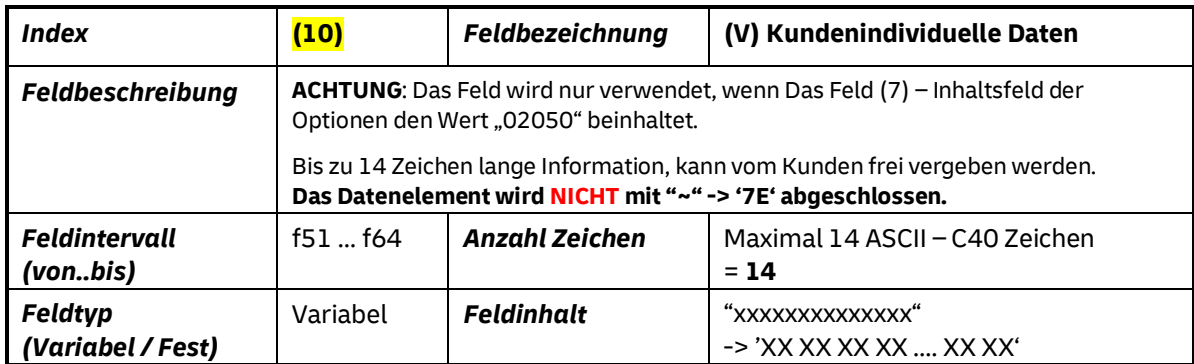

<span id="page-28-1"></span>*Tabelle 29: (10) – (V) Kundenindividuelle Daten*

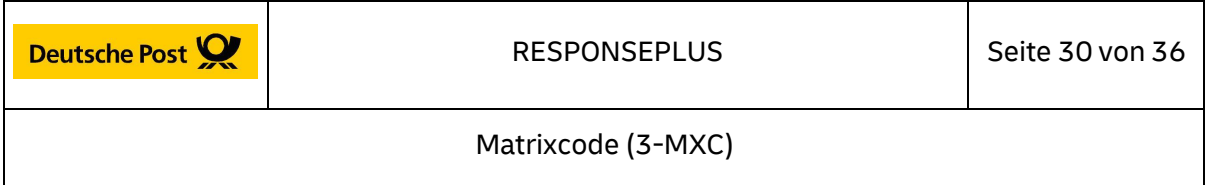

### **4.3.4 Wichtige Anmerkungen zum Datamatrix-Code-Inhalt (Felder)**

Die beiden Teilfelder "Auftragsnummer"-Index (3) und "Laufende Sendungsnummer"-**Index (4) können als ein zusammenhängendes 9-stelliges Feld betrachtet werden. Wichtig dabei ist die Belegung dieses "virtuellen" 9-stelligen Feldes mit einer eindeutigen, sich nicht wiederholenden Zeichenfolge.**

**Die letzten zwei Felder ("T" und "V") können eine variable Länge haben. Die Felder können bis zur maximalen definierten Feldlänge verwendet werden. Die Feldinhalte werden vom Kunden vergeben und eingetragen.**

In den Feldern "N-Postleitzahl" und "T-Kundenauftragsnummer" ist am Ende des Feldinhaltes **immer** das Datenfeldende-Zeichen "**~**" (hex: '**7E**') vorzusehen.

#### **Ausnahme:**

Ist das Feld "T-Kundenauftragsnummer" oder das Feld "V-Kundenindividuelle Daten" das letzte Feld im Datamatrix-Code, so wird dieses **nicht** mit dem Datenfeldende-Zeichen "**~**" (hexadezimal: '**7E**') abgeschlossen.

Das letzte Feld wird durch das Feld "I-Inhaltsverzeichnis der Optionen" (02040 oder 02050) festgelegt.

**Beispiel:** *( Feld T-Kundenauftragsnummer mit Datenfeldende-Zeichen* "**~**"*)*

Max. 11 Bytes (f40..f49) + (f50): **~**

(Max. 10 Stellen Kundenauftragsnummer (dynamisch) + Datenende Element: "**~**") "A20000G001**~**" - ('41 32 30 30 30 30 30 47 30 31 **7E**')

**Beispiel:** *( Feld V-Kundenindividuelle Daten ohne Datenfeldende-Zeichen* "**~**"*)*

Max. 14 Bytes (f51..f64) (Max. 14 Stellen Kundenindividuelle Daten (dynamisch) "0000000000G001"- ('30 30 30 30 30 30 30 30 30 30 30 47 30 31')

Der verwendete Feldinhaltstyp: **Fest** beschreibt einen festen fachlichen Inhalt im Feld, der für die gewählte Frankierart/Produktart global gültig ist. Beispielsweise wird der Inhalt des Feldes f4 (Kennung Frankierart, IMMER fest vorgegeben. Für die Frankierart/Produktart RESPONSEPLUS– Stand 10/2018 ist beispielsweise der eingetragene Wert im Byte f4 daher immer '57' - ASCII: "W".

Der Feldinhaltstyp: *Variabel* definiert einen veränderbaren Feldinhalt innerhalb des für die Frankierart spezifizierten Datamatrix-Codes. Das sind alle vom Datamatrix-Code -Ersteller variablen Inhalte. Zum Beispiel die EKP, Sendungsnummer, …

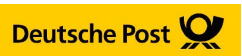

RESPONSEPLUS | Seite 31 von 36

Matrixcode (3-MXC)

### **4.4 Beispiel: Datamatrix-Code RESPONSEPLUS mit individuellem Datamatrix-Code-Inhalt & Felder N,T,V**

**Beispiel für Feld "I – Inhaltsverzeichnis der Optionen": "02050" – Felder: N,T,V**

Nachfolgend ist ein Beispiel eines syntaktisch/semantisch korrekten Datamatrix-Code RESPONSEPLUS mit individuellem Datamatrix-Code, abgebildet.

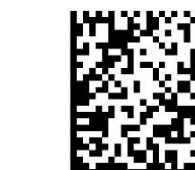

Datamatrix-Code Beispiel : 26 x 26 Module, je 0,423 mm x 0,423 mm

 $M = 1:1$   $M = 2:1$ 

<span id="page-30-1"></span>*Abbildung 7: Beispiel Datamatrix-Code RESPONSEPLUS mit individuellem Datamatrix-Code*

**Achtung:** Der Inhalt des hier abgebildeten Datamatrix-Codes (siehe unten: u.a. **Produktkennung, EKP, …** ) ist **exemplarisch** und muss ggf. aktualisiert und angepasst werden.

### **Datamatrix-Code-Inhalt (ACII):**

DEA W FC3 01A690 RA51251496 00801 02050 69117**~** A20000G001**~** 0000000000G001 ≙ *max. 62 Nutz-Zeichen + 2 Zeichen Datenfeldende Zeichen ~ = max. 64 Gesamt (Brutto) Zeichen* Datamatrix-Code *-Inhalt*

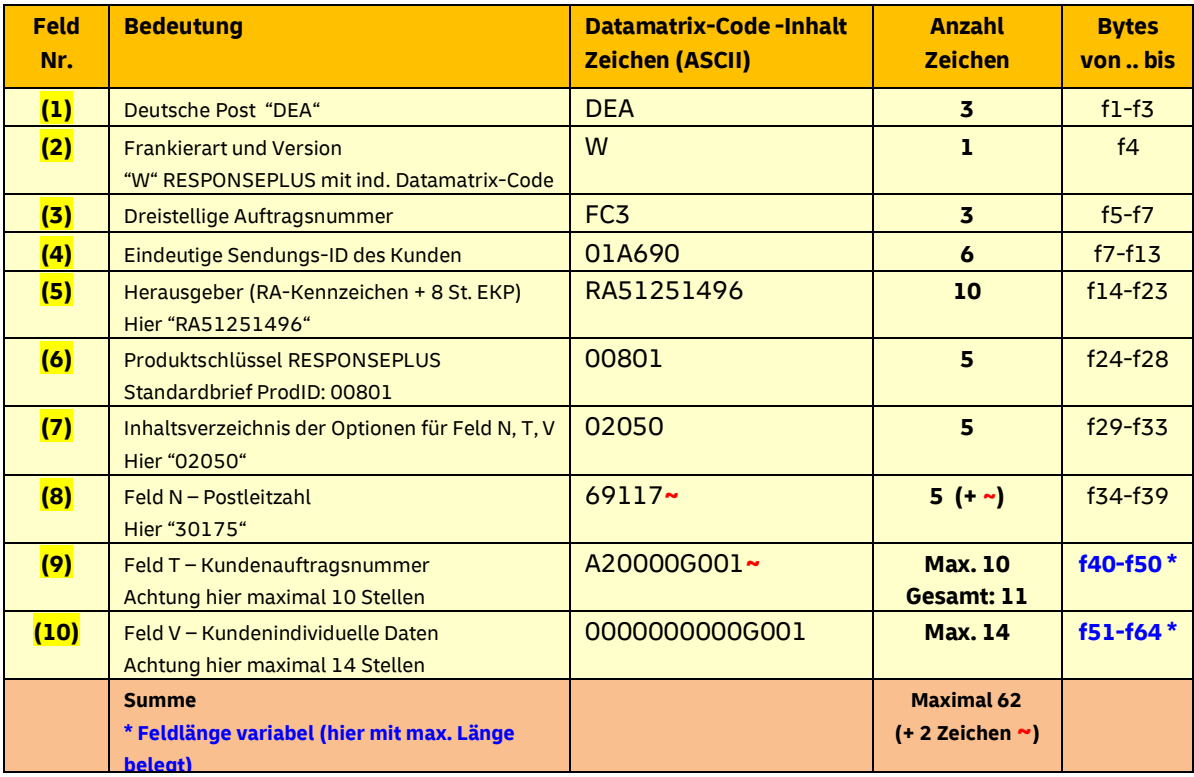

<span id="page-30-0"></span>*Tabelle 30: Inhalt Beispiel Datamatrix-Code RESPONSEPLUS mit individuellem Datamatrix-Code*

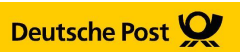

### **4.5 Beispiel: Datamatrix-Code RESPONSEPLUS mit individuellem Datamatrix-Code-Inhalt & Felder N,T**

### **Beispiel für Feld "I – Inhaltsverzeichnis der Optionen": "02040" – Felder: N,T**

Nachfolgend ist ein Beispiel eines syntaktisch/semantisch korrekten Datamatrix-Code RESPONSEPLUS mit individuellem Datamatrix-Code, abgebildet.

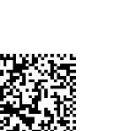

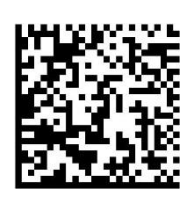

Datamatrix-Code Beispiel : 26 x 26 Module, je 0,423 mm x 0,423 mm

 $M = 1:1$   $M = 2:1$ 

<span id="page-31-1"></span>*Abbildung 8: Beispiel Datamatrix-Code RESPONSEPLUS mit individuellem Datamatrix-Code*

**Achtung:** Der Inhalt des hier abgebildeten Datamatrix-Codes (siehe unten: u.a. **Produktkennung, EKP, …** ) ist **exemplarisch** und muss ggf. aktualisiert und angepasst werden.

### **Datamatrix-Code-Inhalt (ACII):**

DEA W FC3 01A690 RA51251496 00801 02050 69117**~** A20000G002

≙ *max. 62 Nutz-Zeichen + 2 Zeichen Datenfeldende Zeichen ~ = max. 64 Gesamt (Brutto) Zeichen Datamatrix-*Code *-Inhalt*

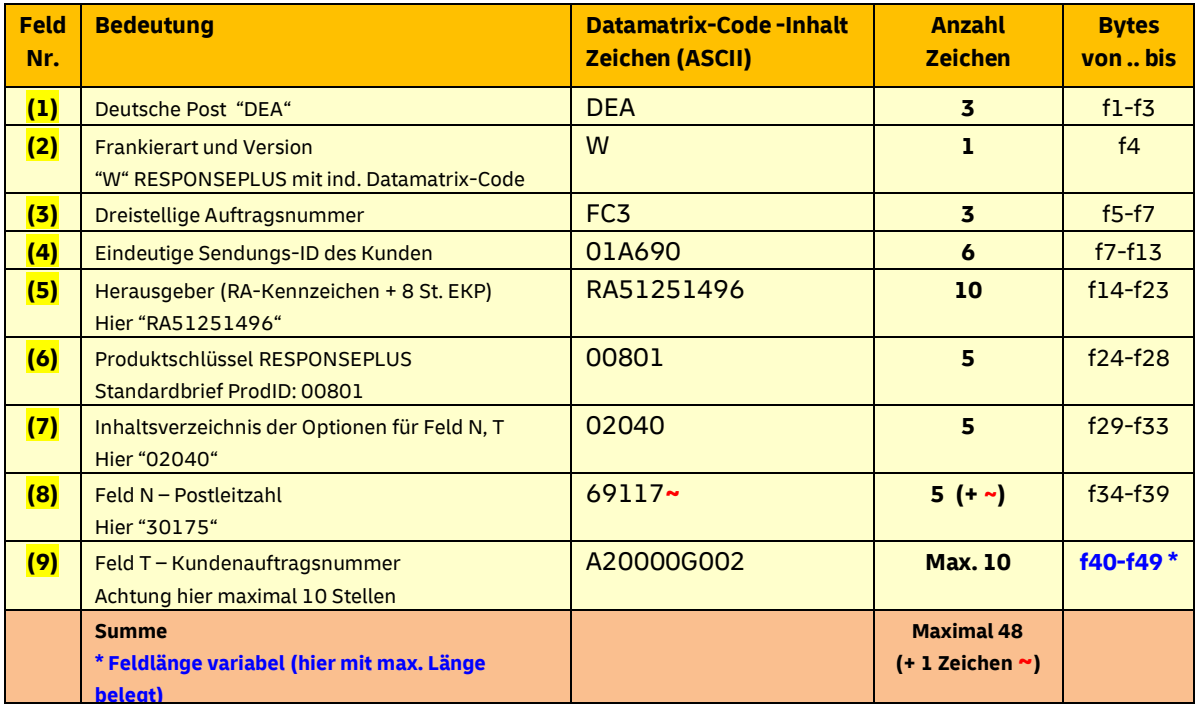

<span id="page-31-0"></span>*Tabelle 31: Inhalt Beispiel Datamatrix-Code RESPONSEPLUS mit individuellem Datamatrix-Code*

Matrixcode (3-MXC)

### **5 Datamatrix-Code in der Frankierzone**

Im Falle der Gestaltungsvariante mit der Möglichkeit, den Endkunden an der Entgeltzahlung zu beteiligen, ist ein kleiner Datamatrix-Code (mit zwei vorangestellten Balken links) in der Freimachungszone erforderlich. Da dieser Datamatrix-Code einen festen Inhalt hat, muss er nicht vom Kunden erstellt werden.

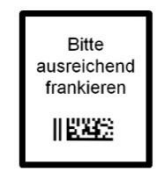

*Abbildung 9: Datamatrix-Code im Frankierfeld*

Wesentliche Merkmale des Datamatrix-Codes in der Frankierzone sind:

- wird nur für die Responseplus-Varianten: RESPONSEPLUS mit statischem Datamatrix-Code und RESPONSEPLUS mit individuellem Datamatrix-Code verwendet
- der Inhalt des Datamatrix-Code in der Frankierzone ist statisch
- besteht nur aus 2 Feldern (Feld A: Postunternehmen, Feld B: Byte f4-Frankierart)
- Datamatrix-Code Byte f4 = '1D' entspricht dezimal |29|
- Kodierung Byte

### **5.1 Technischen Realisierung**

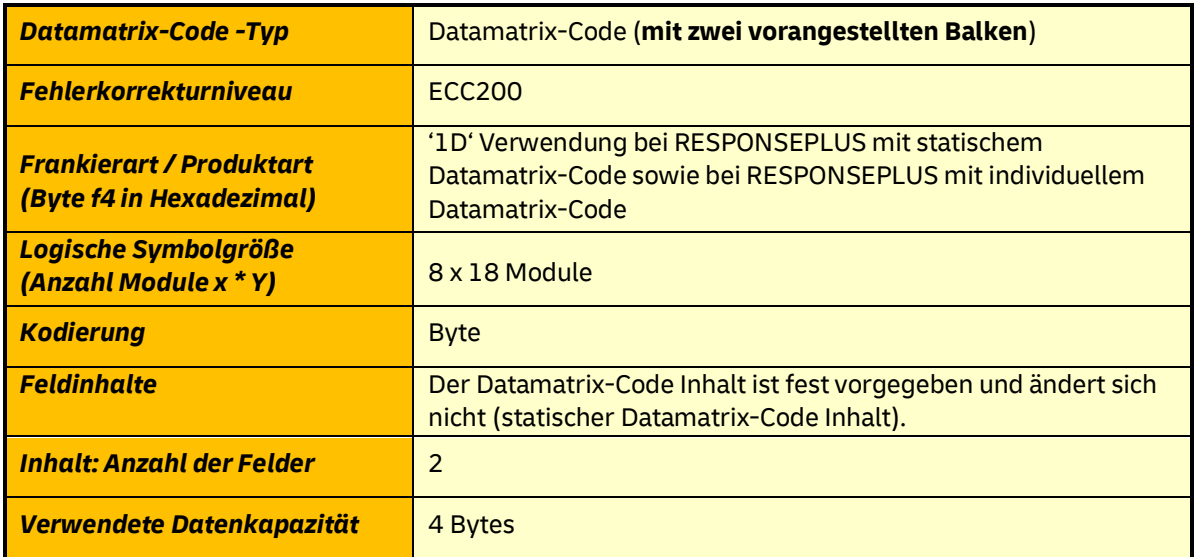

<span id="page-32-0"></span>*Tabelle 32: Eckdaten technische Realisierung Datamatrix-Code im Frankierfeld*

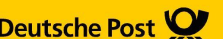

### **5.2 Beschreibung der verwendeten Datamatrix-Code-Felder**

### **5.2.1 Beschreibung der Inhalte der Datamatrix-Code-Felder**

Der Datamatrix-Code im Frankierfeld wird sequentiell mit zwei Feldern belegt: erstes Feld (Index **(1)**) "Postunternehmen" mit den drei fest kodierten Bytes "DEA", letztes Feld: "Feld B - Frankierart" (Index **(2)**).

Die einzelnen Felder werden in einer festen Struktur (Fachlicher Inhalt, Reihenfolge und Feldlänge) vorgegeben.

Für die ersten 3 Bytes wird der hexadezimale Wert für "DEA" aus der ASCII Tabelle verwendet ( '44 45 41' ).

Das vierte Byte repräsentiert eigentlich die Kennung der Frankierart/Produktart und dient hier ausschließlich als Kennzeichnung. Es ist fachlich vorgegeben und muss eindeutig sein, d.h. sich mit keiner bestehenden produktiven Frankierart überschneiden.

### **5.2.2 Darstellung der Datamatrix-Code-Struktur**

Index Byte Nr. Länge Inhalt

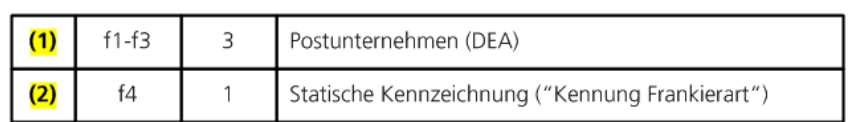

<span id="page-33-0"></span>*Abbildung 10: Strukturierung Datenelemente Datamatrix-Code im Frankierfeld*

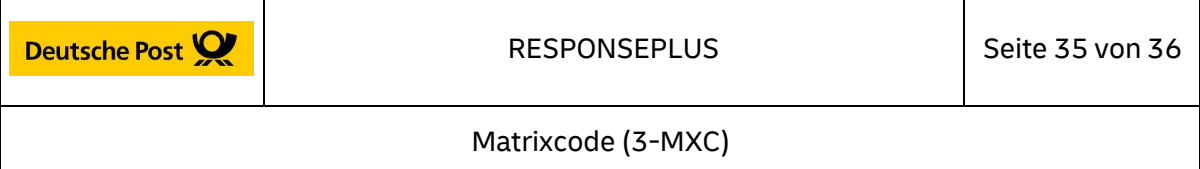

### **5.2.3 Datamatrix-Code-Inhalt (Felder) für den Datamatrix-Code im Frankierfeld**

#### **5.2.3.1 Index (1) – (A) Postunternehmen**

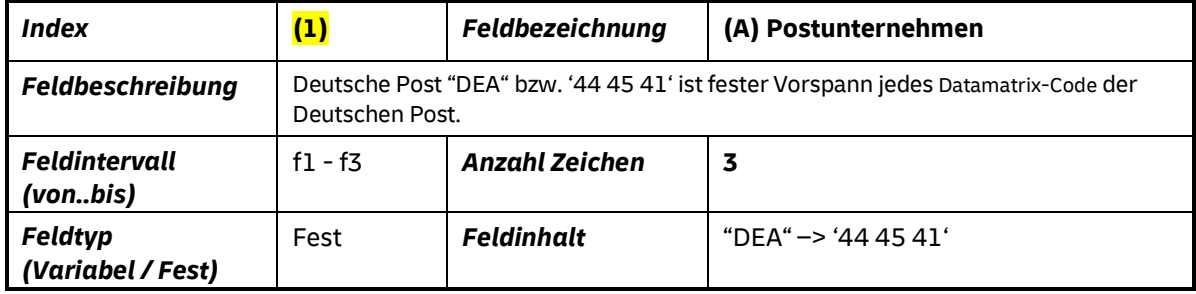

*Tabelle 33: (1) – (A) Postunternehmen*

### <span id="page-34-0"></span>**5.2.3.2 Index (2) – (B) Frankierart- und Version (Hier Kennzeichner)**

<span id="page-34-1"></span>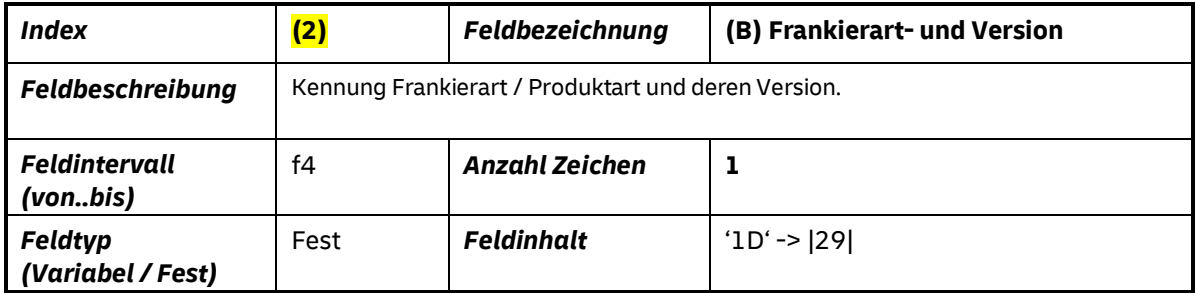

*Tabelle 34: (2) – (B) Frankierart und Version*

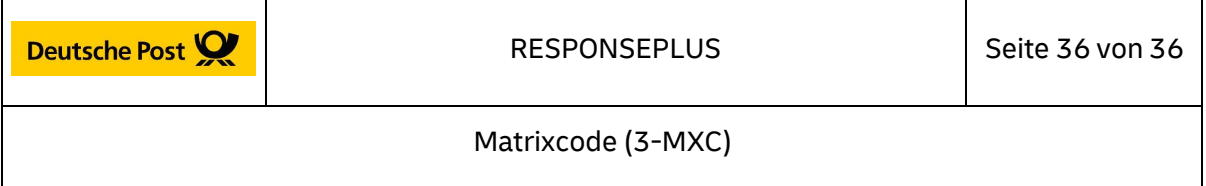

### **5.3 Beispiel: Datamatrix-Code im Frankierfeld**

Nachfolgend ist ein Beispiel eines syntaktisch/semantisch korrekten Datamatrix-Codes im Frankierfeld, abgebildet.

Datamatrix-Code Beispiel : 8 x 18 Module, je 0,423 mm x 0,423 mm

 $M = 1:1$ 

<span id="page-35-1"></span> *Abbildung 11: Beispiel Datamatrix-Code im Frankierfeld*

#### **Datamatrix-Code Inhalt (Byte):**

'44 45 41 1D' <sup>≙</sup> *4 Bytes Datamatrix-Code-Inhalt*

<span id="page-35-0"></span>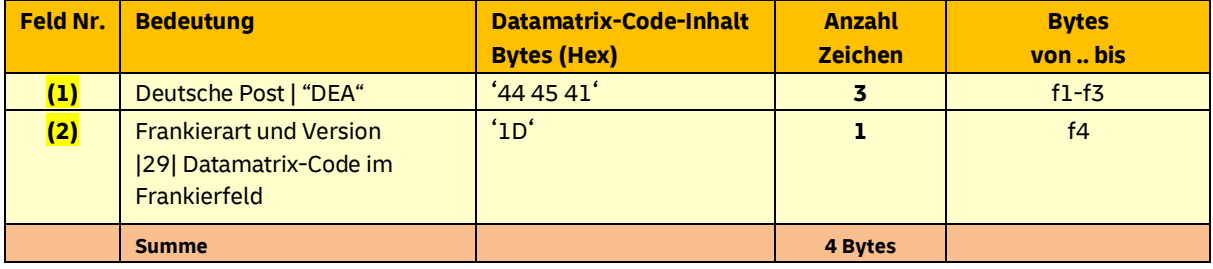

*Tabelle 35: Inhalt Beispiel Datamatrix-Code im Frankierfeld*